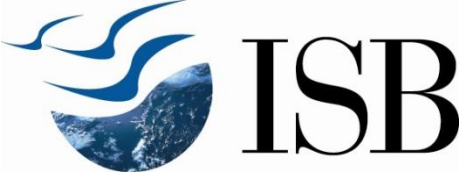

#### Network Diagram Critical Path Method Programme Evaluation and Review Technique and Reducing Project Duration

 Prof. M. Rammohan Rao Former Dean Professor Emeritus Executive Director, Centre for Analytical Finance

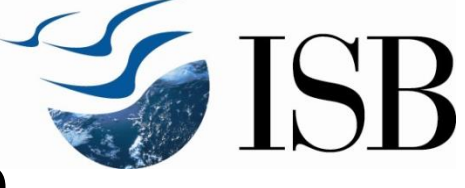

### Overview Of Presentation

- Work Breakdown Structure
- **Project Network Diagram** 
	- ▶ Basic Rules and Convention
- Critical Path Method
	- Forward Pass
	- $\triangleright$  Backward Pass
	- $\triangleright$  Slack
- Gantt Chart
- Programme Evaluation and Review Technique
- **Reducing Project Duration**

# Work Breakdown Structure (WBS)

- \* Project work successively subdivided into smaller and smaller work elements
	- **► Leads to WBS**
- **\* WBS** 
	- $\triangleright$  Hierarchical outline (map) of the project
	- Ensures all work elements are identified
	- Final deliverables are divided into subdeliverables

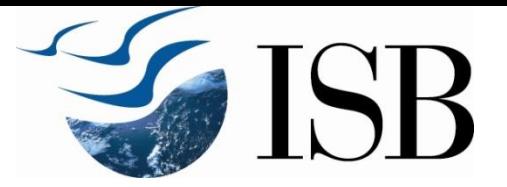

- Work packages
	- Lowest level of WBS
	- Output oriented
	- ▶ Defines work, i.e. what is to be done
	- $\triangleright$  Identifies duration to complete a work package
	- $\triangleright$  Identifies resources needed and quantity of resources
		- **Exagger 7 Fime phased resource requirements**
	- $\triangleright$  Helps in identifying a person responsible for each work package.

## Work Breakdown Structure

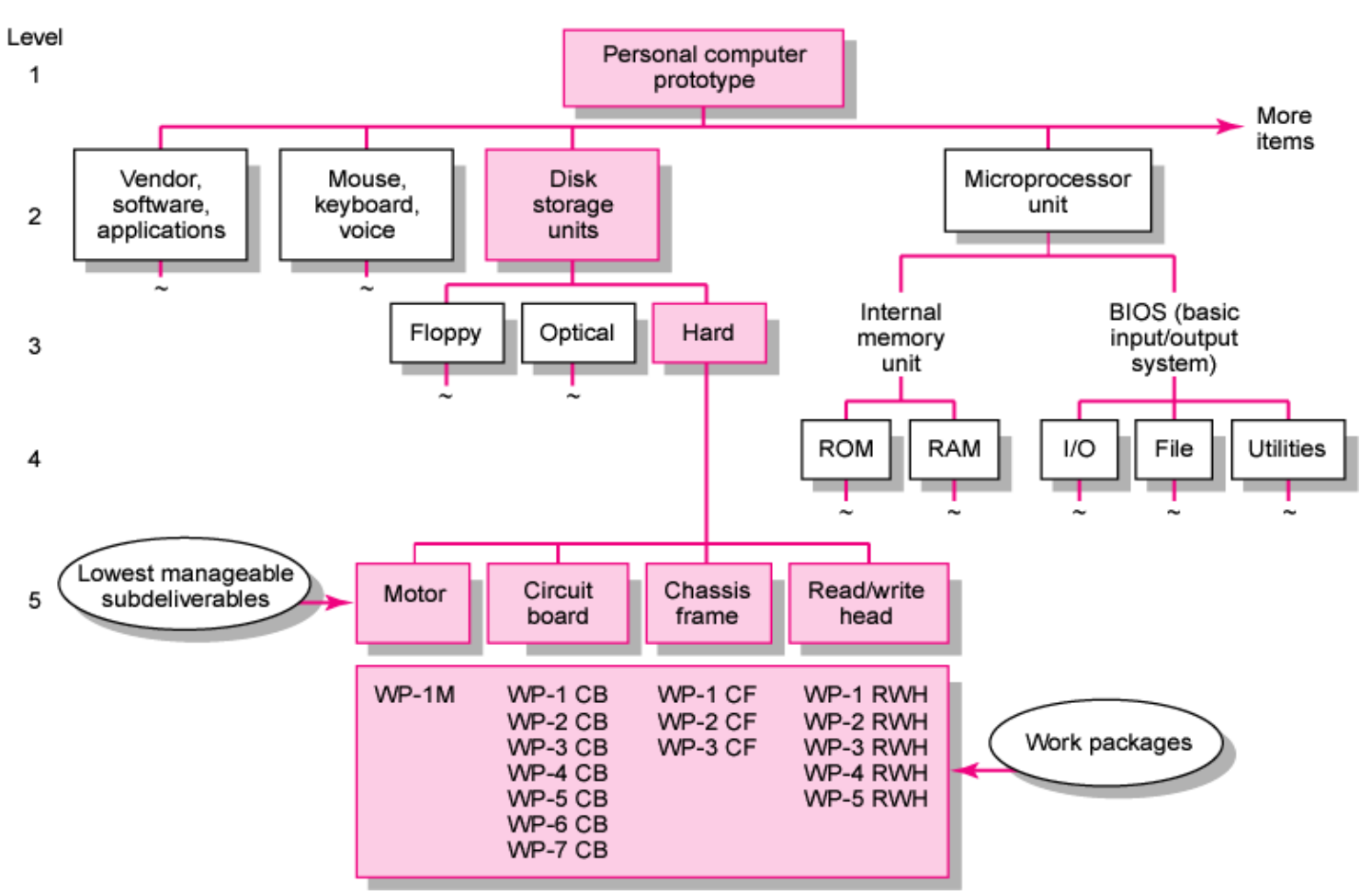

#### **Sometimes referred to as Gozinto Chart**

**FIGURE 4.4** from Project Management: The Managerial Process, Fourth Edition, Special Indian Edition by Clifford F. Gray, Erik W. Larson and Gautam V Desai : Tata McGraw Hill Education Private Limited, 2010.

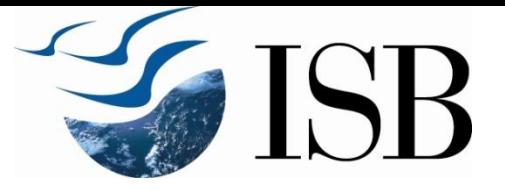

### Project Network

- Graphically shows the sequence, interdependencies
- Used to calculate / identify the
	- $\triangleright$  Start and finish time of each task
	- $\triangleright$  Completion time of the project
	- **▶ Critical path** 
		- Activities that should not be delayed if the project is to be completed by the calculated project completion time

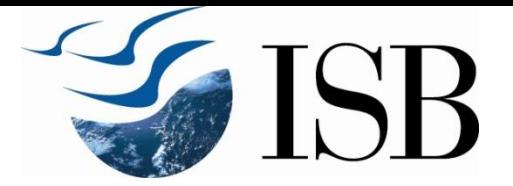

- Provides a basis for scheduling resources
- Provides a basis for budgeting
- \* Helps in monitoring the project as it progresses
- **❖ Initially we will look at only duration of each** task
- 7 **Example 1 Section 10 Section** 100k at reducing project duration by incurring additional costs to reduce activity times

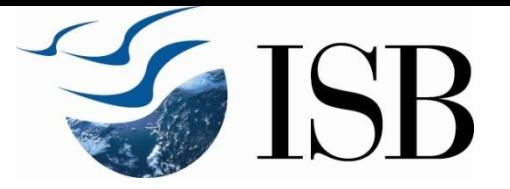

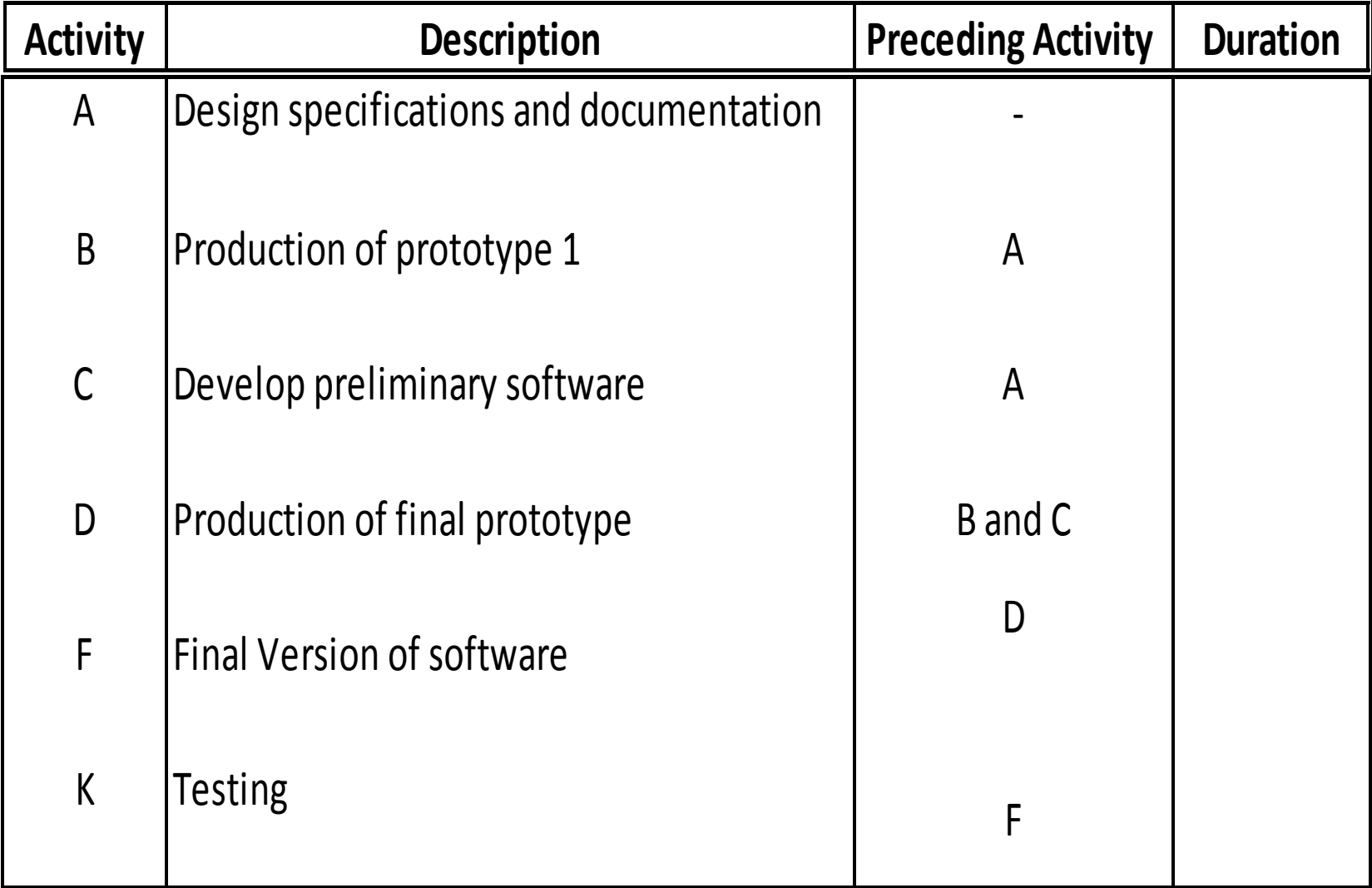

. .

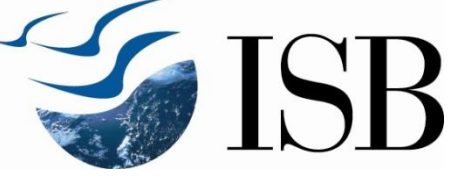

#### From Work Package to Network (cont'd)

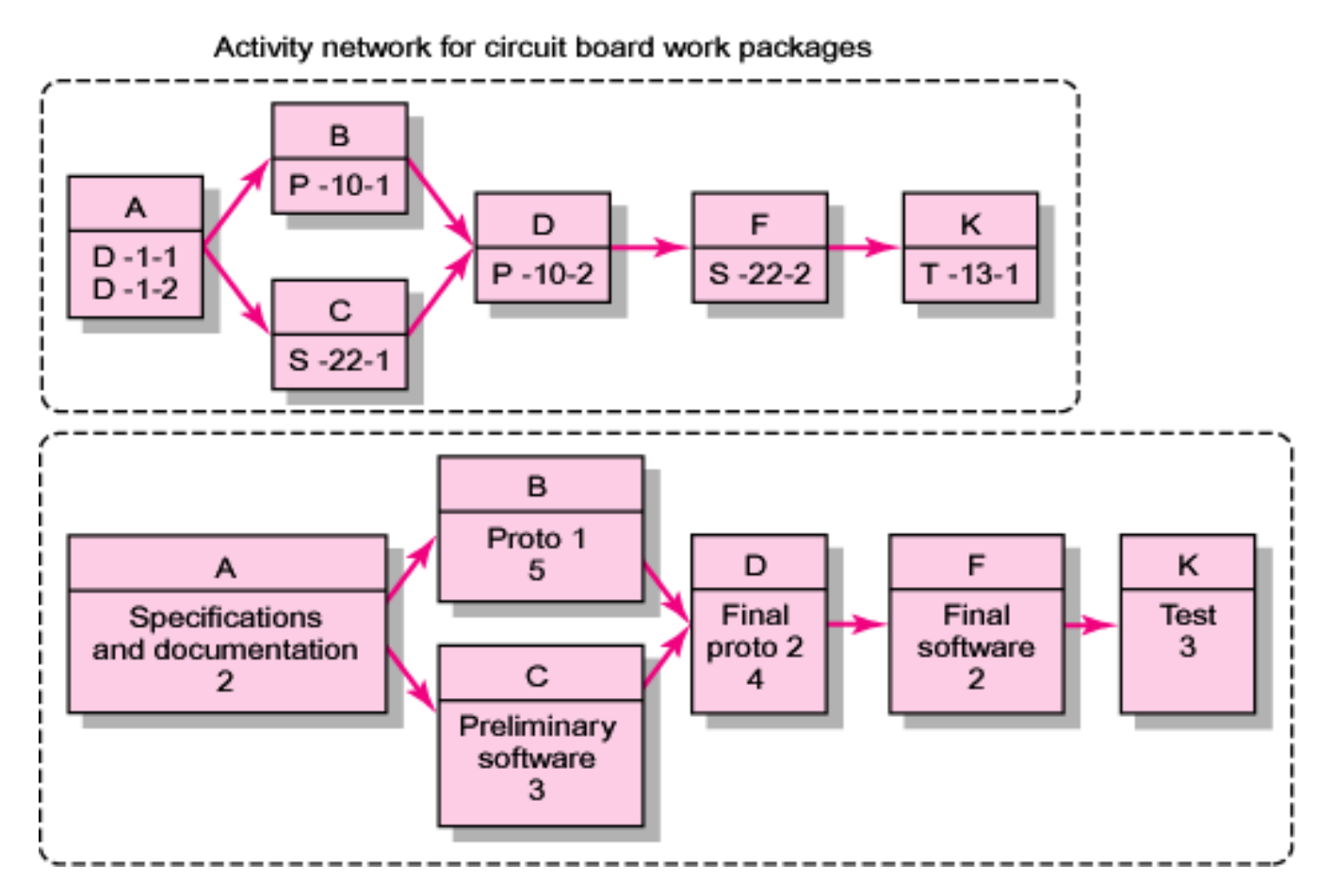

**FIGURE 6.1 (Cont'd)** from Project Management: The Managerial Process, Fourth Edition, Special Indian Edition by Clifford F. Gray, Erik W. Larson and Gautam V Desai : Tata McGraw Hill Education Private Limited, 2010.

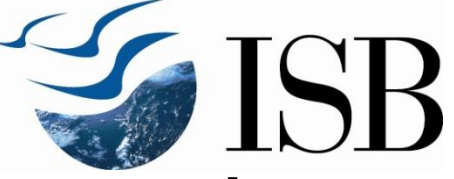

## Constructing a Project Network

- **Activity:** an element of the project that requires time.
- **Event:** a point in time when an activity is started or completed. It does not consume time.
- **∗ Two Approaches** 
	- Activity-on-Node (AON)
		- Uses a node to depict an activity
	- Activity-on-Arrow (AOA)
		- **Uses an arrow to depict an activity**

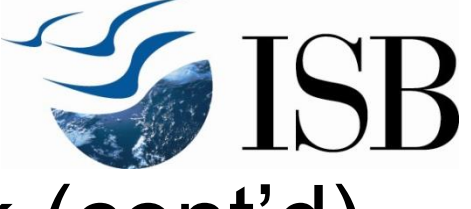

#### Constructing a Project Network (cont'd)

- **\* Terminology** 
	- **Merge activity:** an activity that has two or more preceding activities on which it depends.
	- **▶ Burst activity: an activity that** has more than one activity immediately following it (more than one dependent arrow flowig from it).

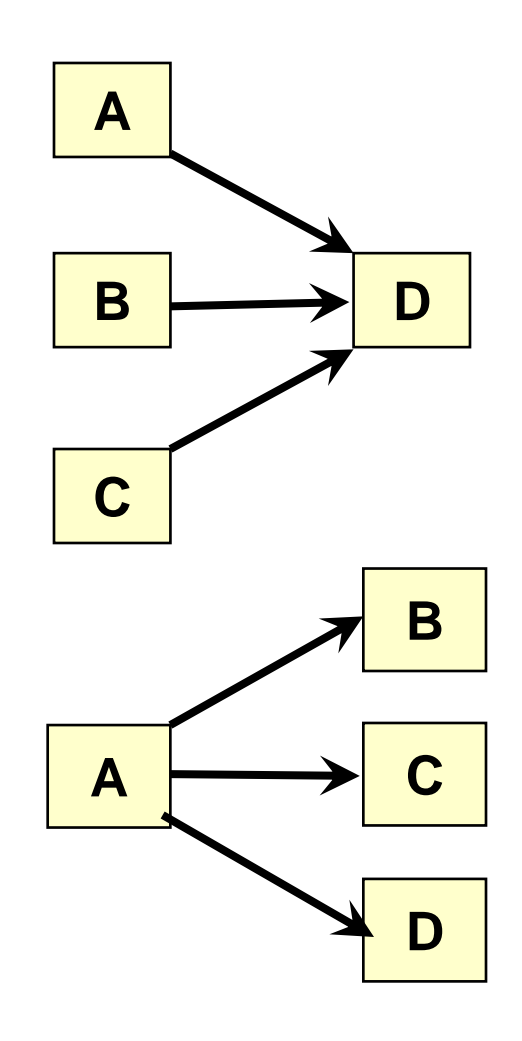

# Constructing a Project Network (cont'd)

**\*** Terminology

- **Path:** a sequence of connected, dependent activities.
- **Critical path:** the longest path through the activity network that allows for the completion of all projectrelated activities;

the shortest expected time in which the entire project can be completed. Delays on the critical path will delay completion of the entire project.

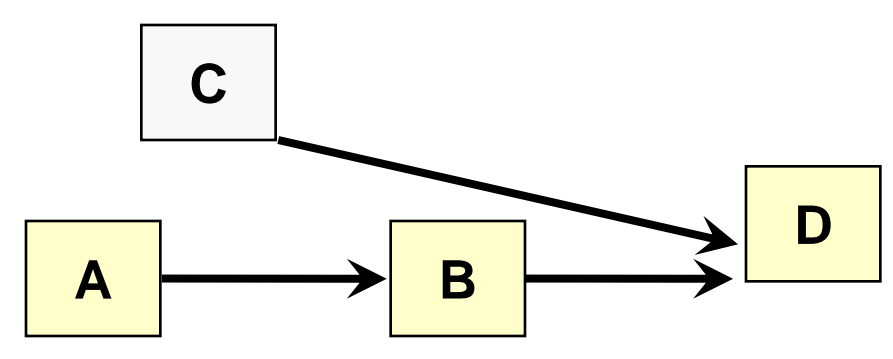

#### Basic Rules to Follow in Developing Project Networks

- ◆ Networks typically flow from left to right.
- **↑ An activity cannot begin until all of its immediate** predecessor activities are complete.
- Arrows indicate precedence and flow and can cross over each other.
- Identify each activity with a unique number; this number must be greater than its predecessors.
- **₺ Looping is not allowed.**
- Conditional statements are not allowed.
- \* Use common start and stop nodes

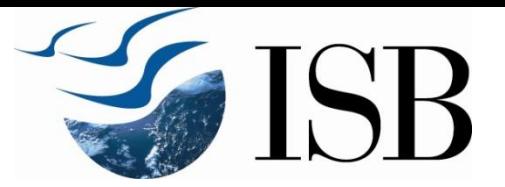

#### Illogical Loop

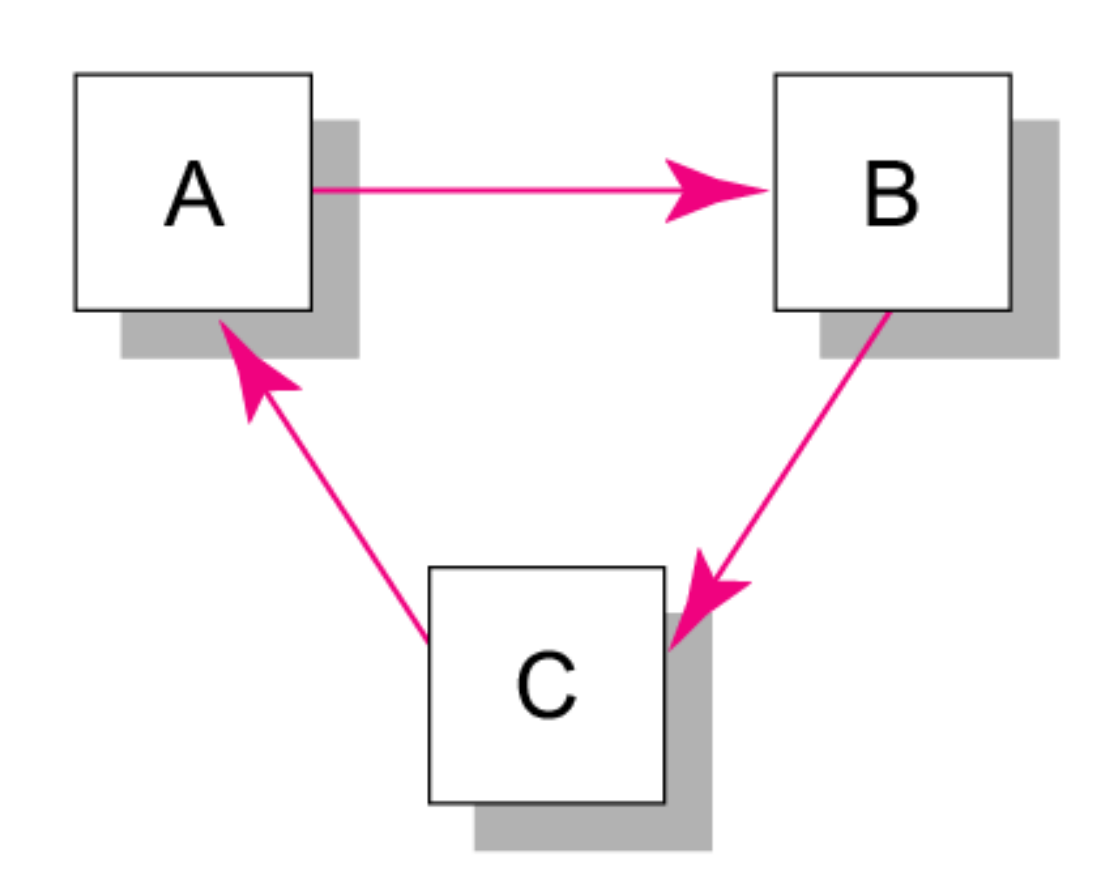

**FIGURE 6.9** from Project Management: The Managerial Process, Fourth Edition, Special Indian Edition by Clifford F. Gray, Erik W. Larson and Gautam V Desai : Tata McGraw Hill Education Private Limited, 2010.

## Network Information

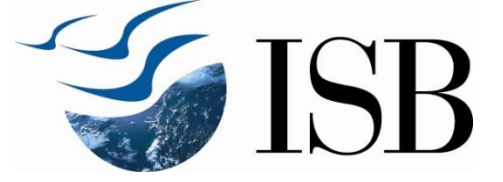

#### **KOLL BUSINESS CENTER County Engineers Design Department**

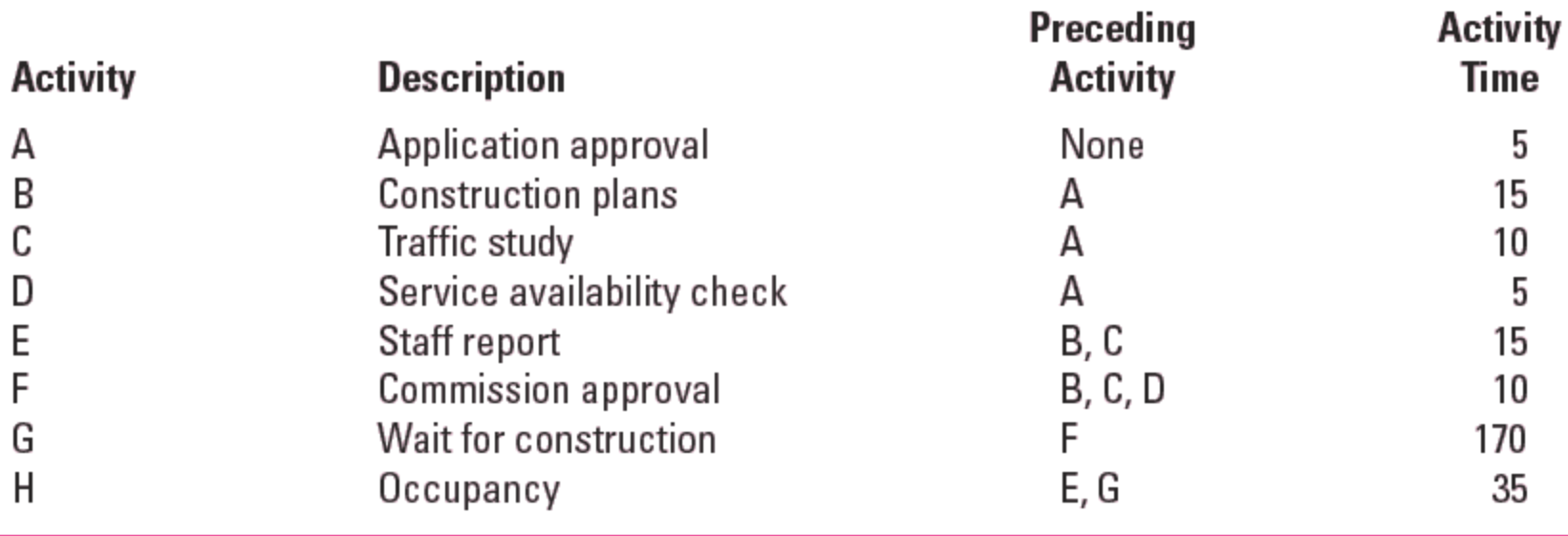

**TABLE 6.2** from Project Management: The Managerial Process, Fourth Edition, Special Indian Edition by Clifford F. Gray, Erik W. Larson and Gautam V Desai : Tata McGraw Hill Education Private Limited, 2010.

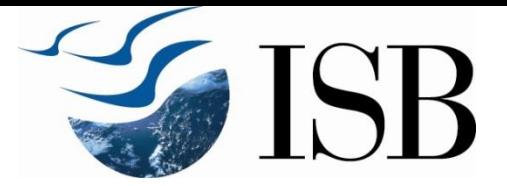

## Activity-on-Node Network

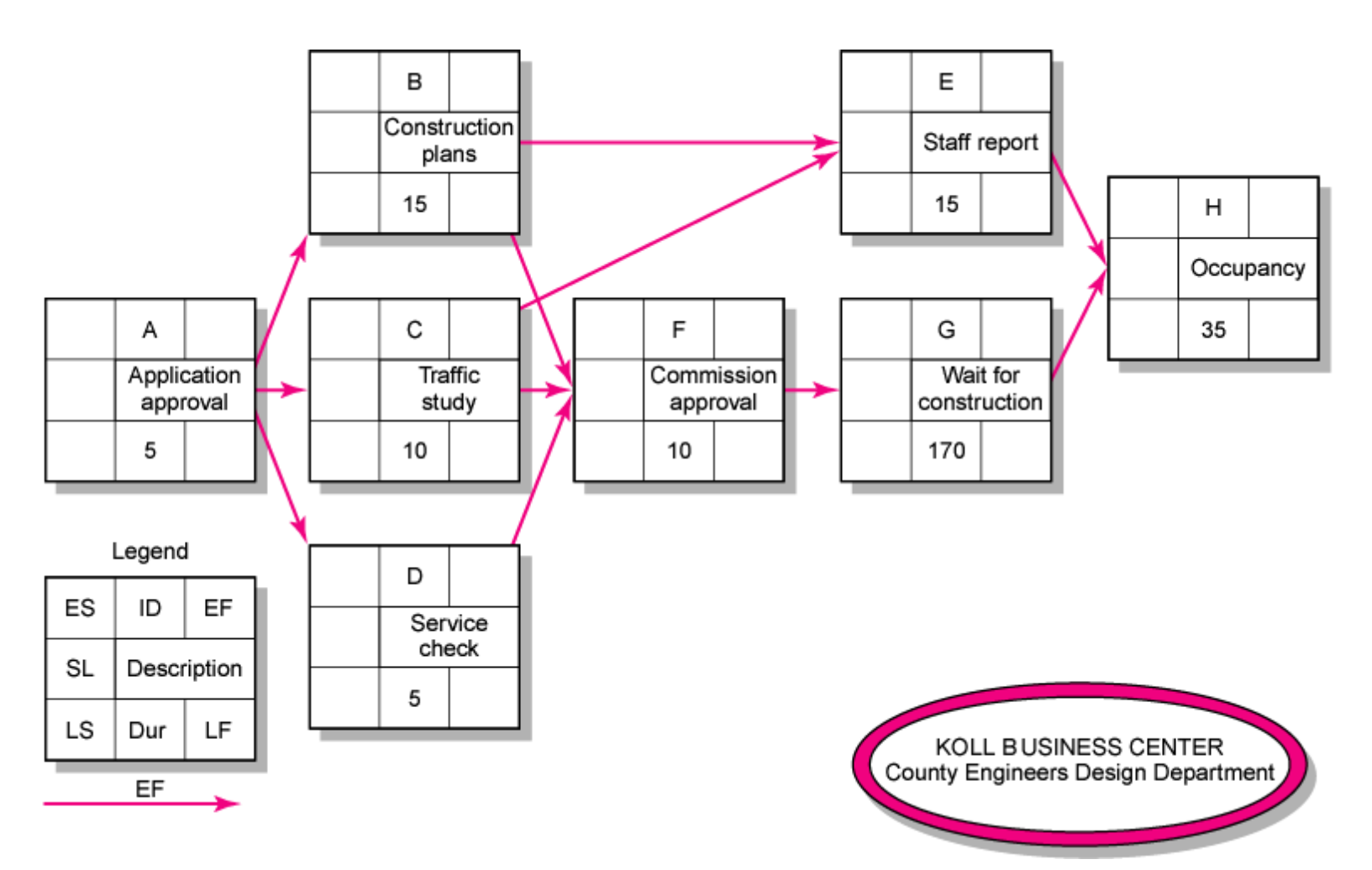

**FIGURE 6.5** from Project Management: The Managerial Process, Fourth Edition, Special Indian Edition by Clifford F. Gray, Erik W. Larson and Gautam V Desai : Tata McGraw Hill Education Private Limited, 2010.

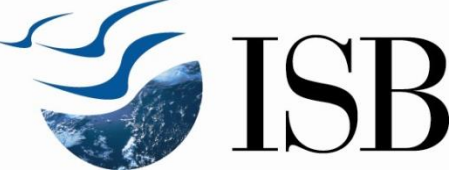

#### Network Computation Process Forward Pass—Earliest Times

- $\triangleright$  How soon can the activity start? (early start—ES)
- $\triangleright$  How soon can the activity finish? (early finish—EF)
- $\triangleright$  How soon can the project finish? (expected time— ET)
- **Backward Pass—Latest Times** 
	- $\triangleright$  How late can the activity start? (late start—LS)
	- $\triangleright$  How late can the activity finish? (late finish—LF)
	- Which activities represent the critical path?
	- ► How long can it be delayed? (slack or float—SL)

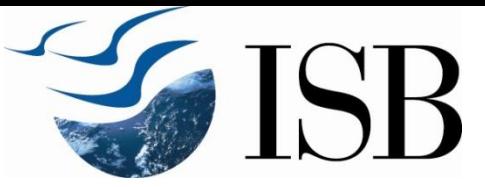

### Forward Pass Computation

- **★ Add activity times along each path in the** network ( $ES +$  Duration =  $EF$ ).
- Carry the early finish (EF) to the next activity where it becomes its early start (ES) *unless…*
- The next succeeding activity is a merge activity, in which case the largest EF of all preceding activities is selected.

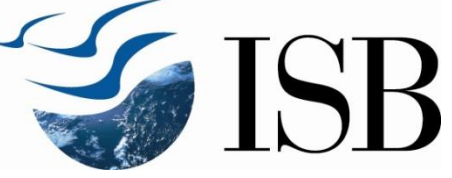

#### Activity-on-Node Network Forward Pass

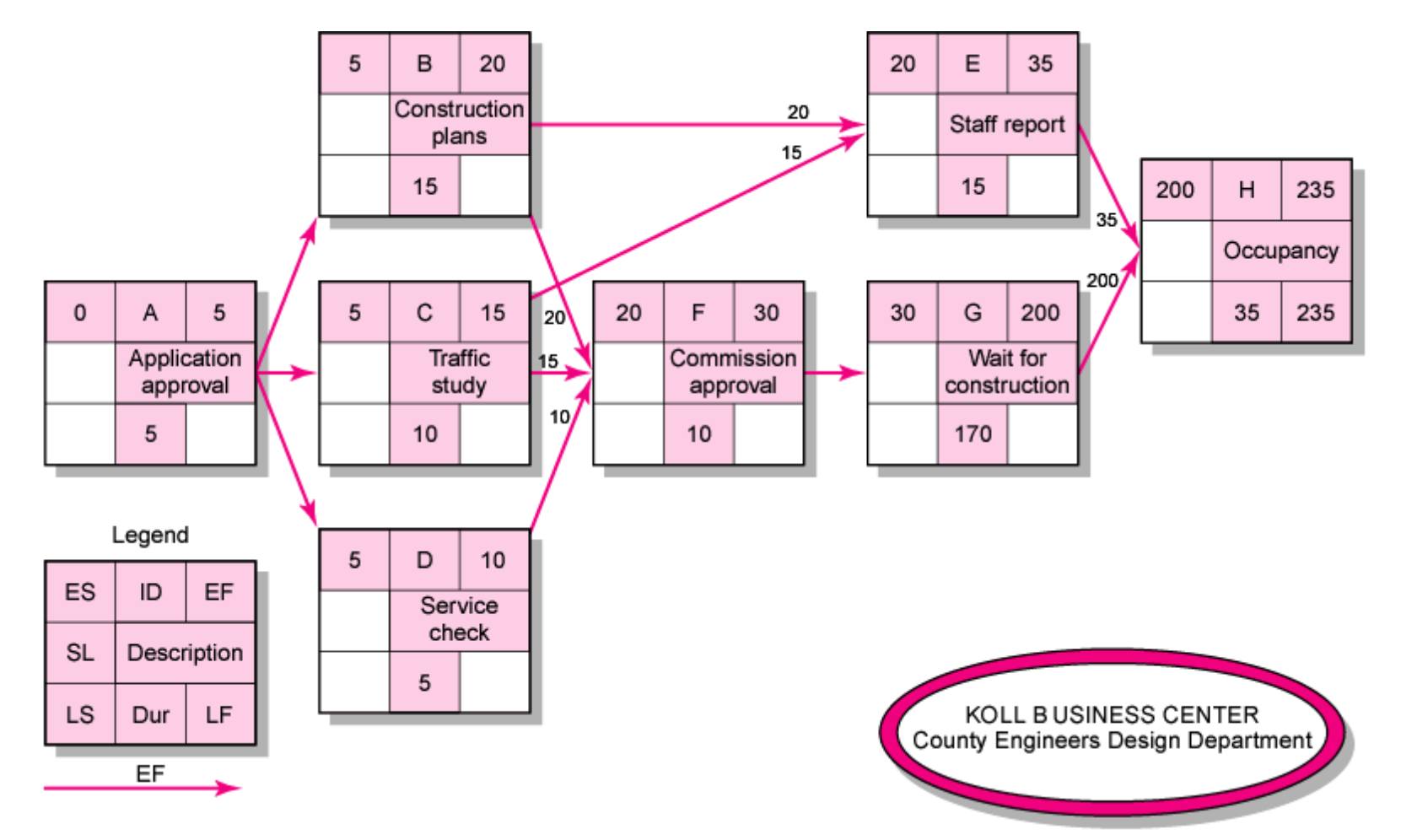

**FIGURE 6.6** from Project Management: The Managerial Process, Fourth Edition, Special Indian Edition by Clifford F. Gray, Erik W. Larson and Gautam V Desai : Tata McGraw Hill Education Private Limited, 2010.

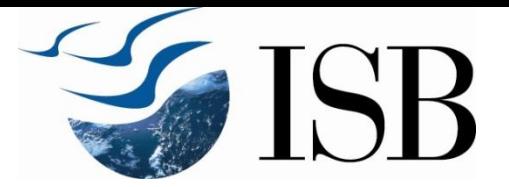

### Backward Pass Computation

- \* Subtract activity times along each path in the network (LF - Duration  $=$  LS).
- Carry the late start (LS) to the next preceding activity where it becomes its late finish (LF) *unless...*
- The next preceding activity is a burst activity, in which case the smallest LS of all its immediate successor activities is selected as its LF.

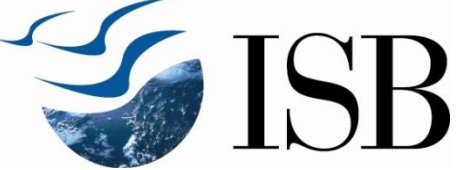

#### Activity-on-Node Network Backward Pass

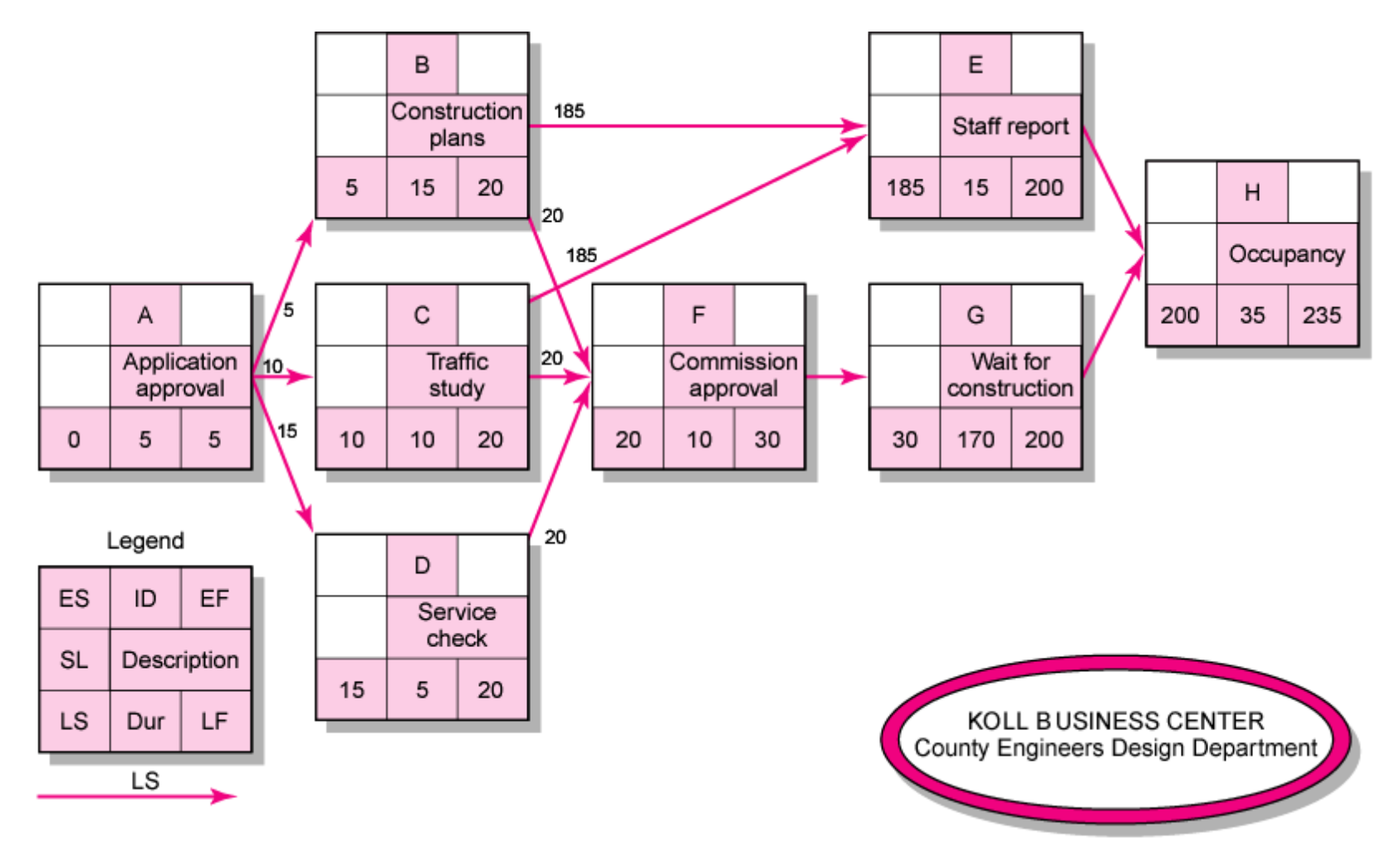

**FIGURE 6.7** from Project Management: The Managerial Process, Fourth Edition, Special Indian Edition by Clifford F. Gray, Erik W. Larson and Gautam V Desai : Tata McGraw Hill Education Private Limited, 2010.

# Determining Slack (or Float)

#### Free Slack (or Float)

 $\triangleright$  The maximum amount of time an activity can be delayed from its early start (ES) without affecting the early start (ES) of any activity immediately following it

#### **❖ Total Slack**

- $\triangleright$  The maximum amount of time an activity can be delayed without delaying the entire project
- The critical path is the network path(s) that has (have) the least slack in common.

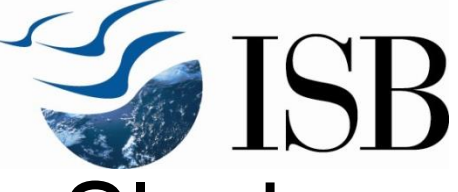

#### Activity-on-Node Network with Slack

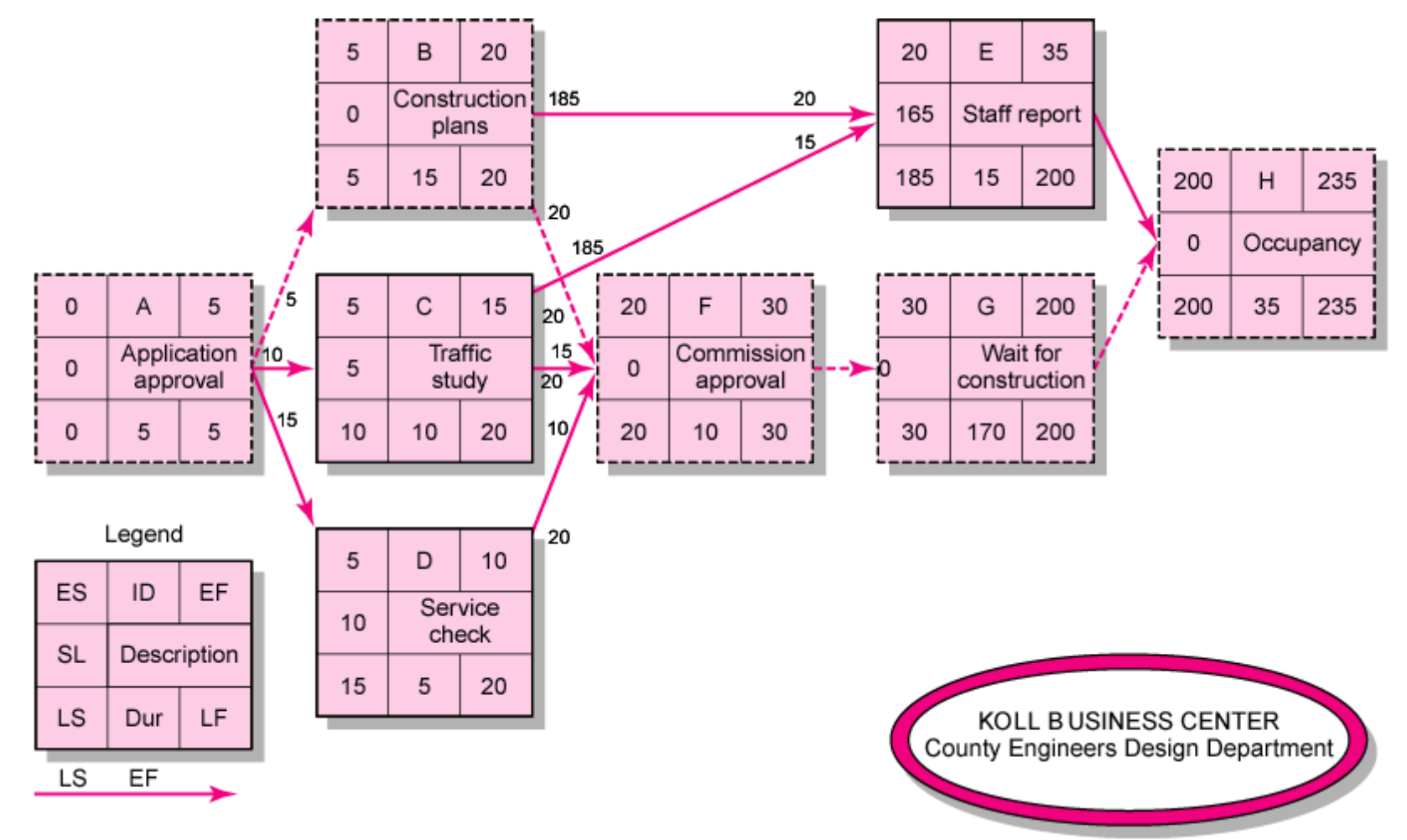

**FIGURE 6.8** from Project Management: The Managerial Process, Fourth Edition, Special Indian Edition by Clifford F. Gray, Erik W. Larson and Gautam V Desai : Tata McGraw Hill Education Private Limited, 2010.

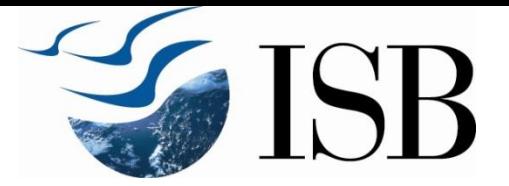

## Sensitivity of a Network

- **The likelihood the original critical path(s)** will change once the project is initiated.
	- **Function of:** 
		- The number of critical paths
		- The amount of slack across near critical activities

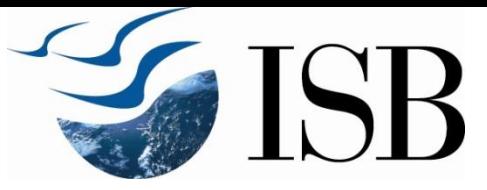

## Practical Considerations

- **↑ Network logic errors should be corrected**
- **↑ Activity numbering** 
	- Usual convention : Predecessors have a lower number
- Use of computers to develop networks
- Calendar dates should be incorporated
	- $\triangleright$  Software allows this flexibility
- **↑ Multiple starts and multiple finishes** 
	- May be combined to have a single start and a single finish
- $\div$  Multiple projects
	- $\triangleright$  Program or portfolio of projects
	- $\triangleright$  Software is available

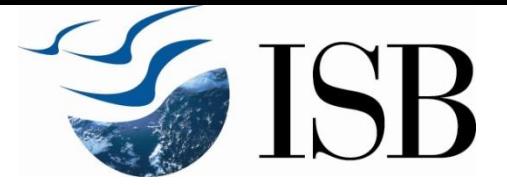

#### Gantt Chart

- ◆ Developed by Henry L. Gantt in 1917
- PMBOK Guide : Bar Chart
- Planned start and finish dates for tasks displayed as bars against horizontal time scale
- **Easy to read**
- Can be used to show current status
- Useful for monitoring and making changes
- For large complex projects, difficult to follow multiple activity paths

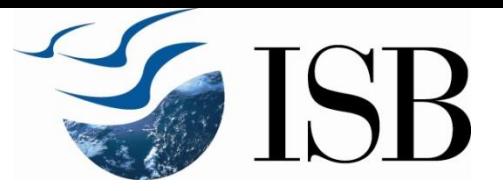

## Air Control Project

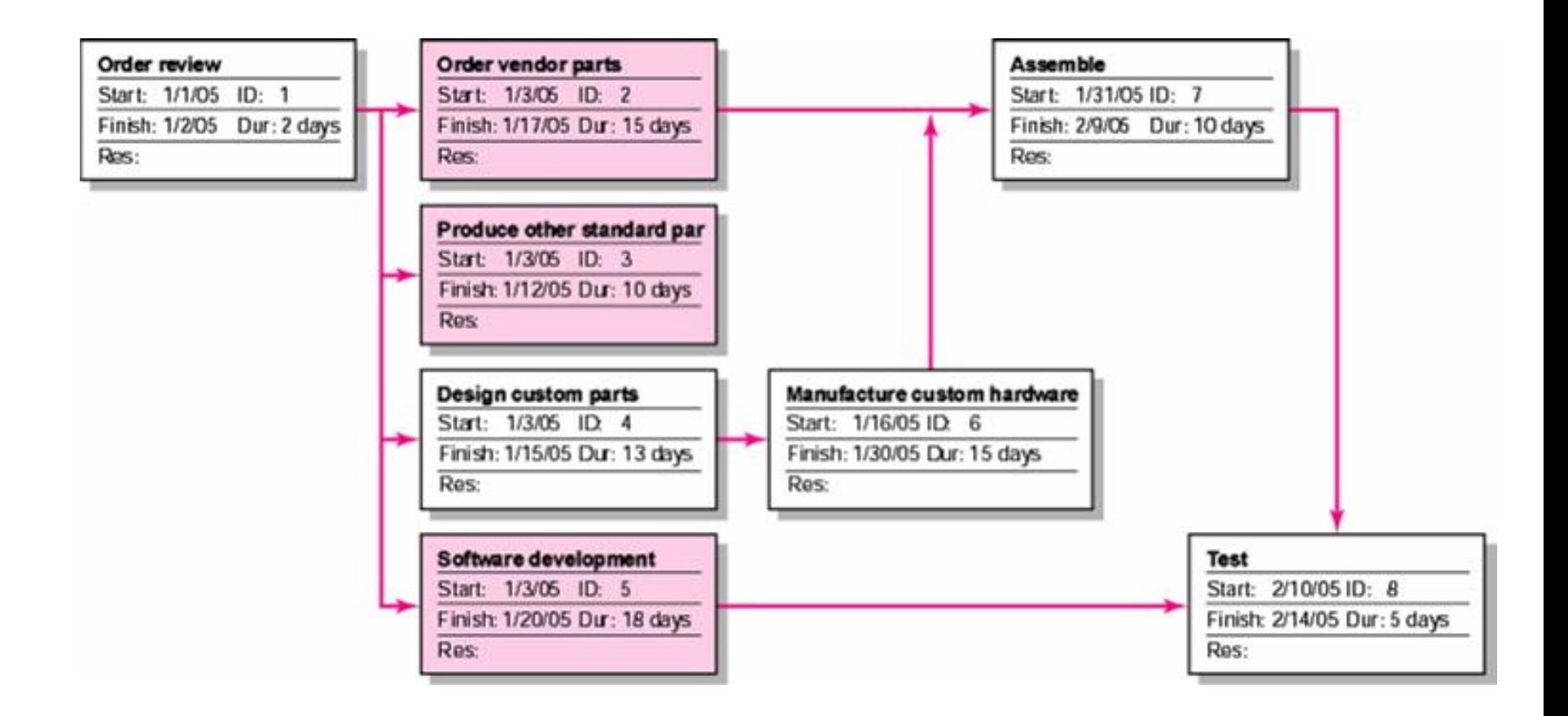

**FIGURE 6.10** from Project Management:: The Managerial Process, Fourth Edition, Special Indian Edition by Clifford F. Gray, Erik W. Larson and Gautam V Desai : Tata McGraw Hill Education Private Limited, 2010.

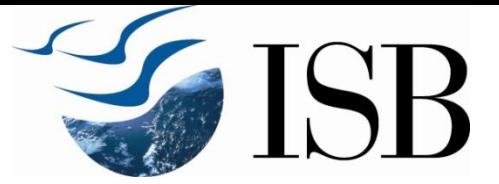

## Air Control Project (cont'd)

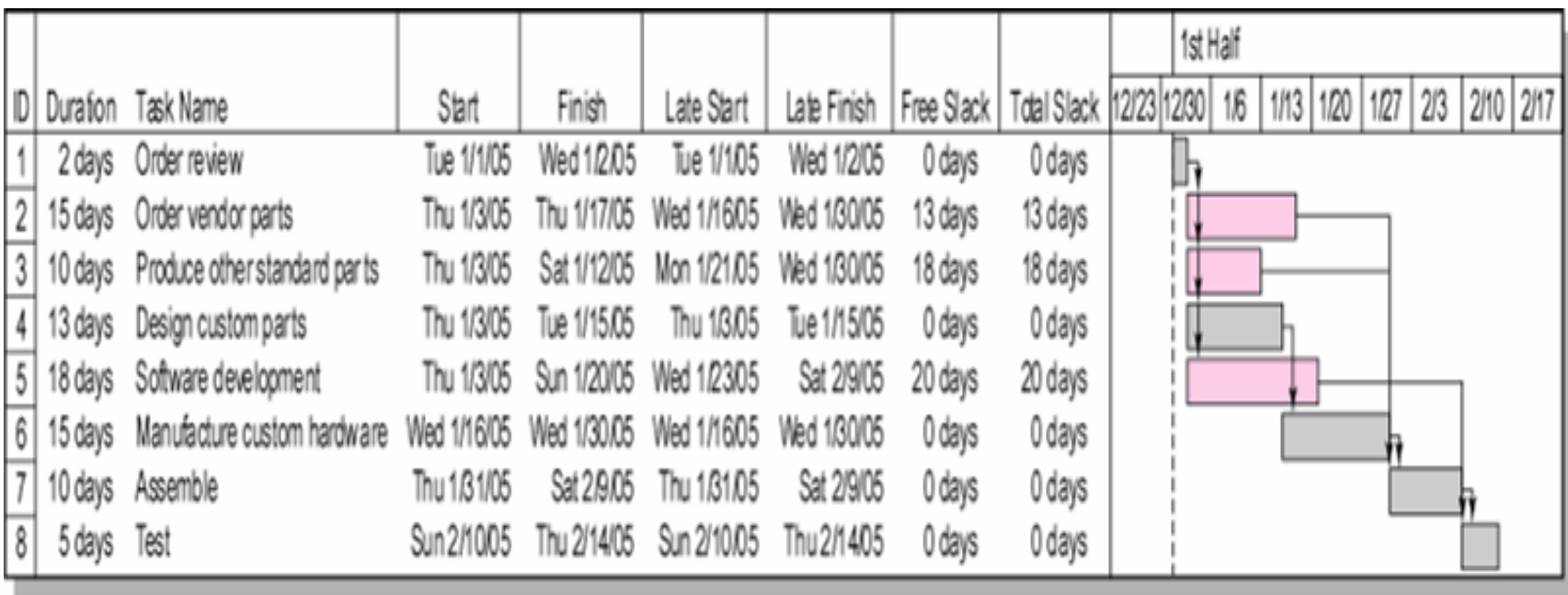

**FIGURE 6.11** from Project Management: The Managerial Process, Fourth Edition, Special Indian Edition by Clifford F. Gray, Erik W. Larson and Gautam V Desai : Tata McGraw Hill Education Private Limited, 2010.

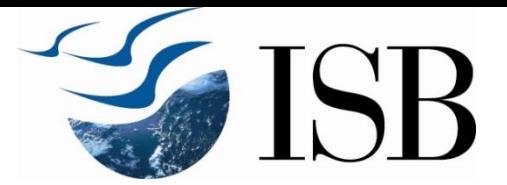

## Activity-on-Arrow Network Building Blocks

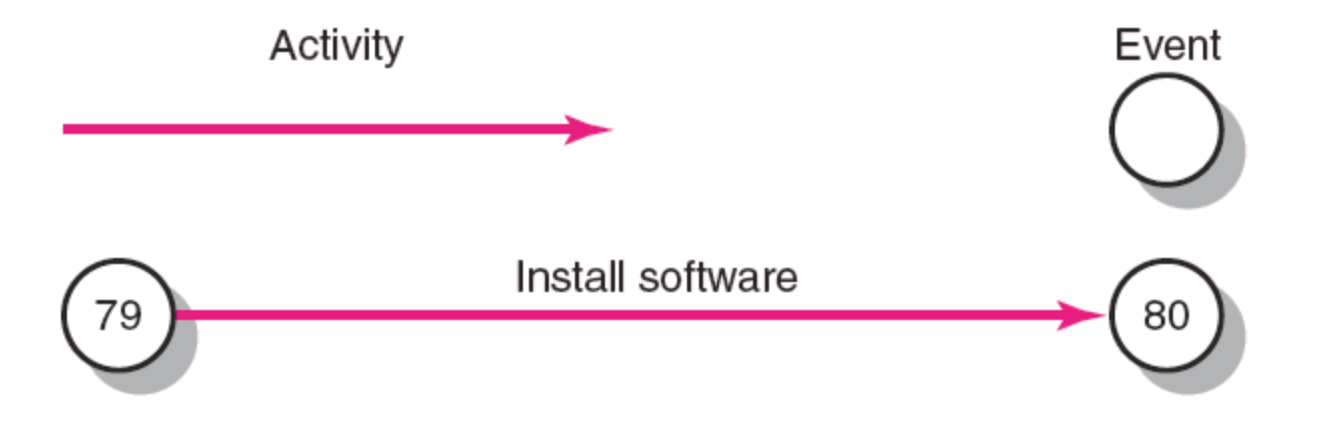

**FIGURE A6.1** from Project Management: The Managerial Process, Fourth Edition, Special Indian Edition by Clifford F. Gray, Erik W. Larson and Gautam V Desai : Tata McGraw Hill Education Private Limited, 2010.

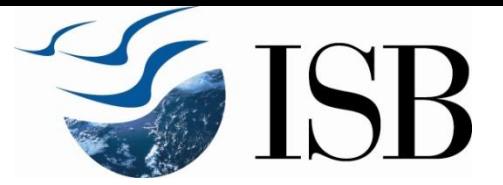

#### Koll Center Project: Network Information

#### **KOLL BUSINESS CENTER County Engineers Design Department**

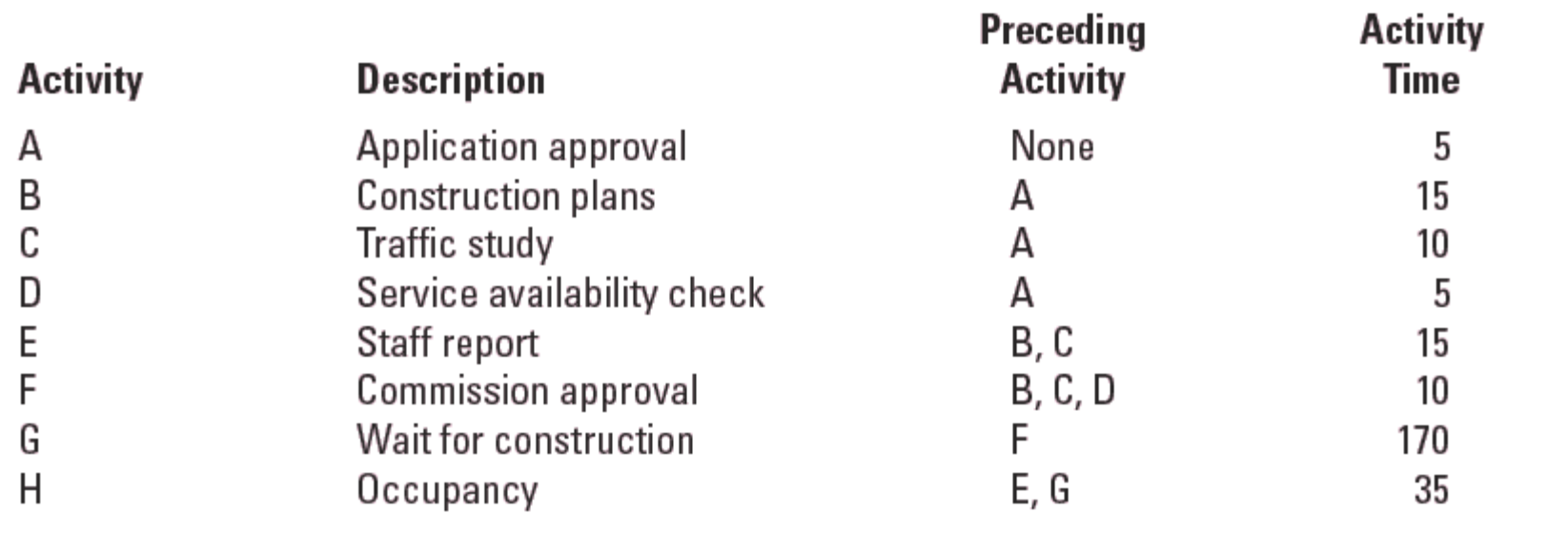

**TABLE A6.1** from :Project Management: The Managerial Process, Fourth Edition, Special Indian Edition by Clifford F. Gray, Erik W. Larson and Gautam V Desai : Tata McGraw Hill Education Private Limited, 2010.

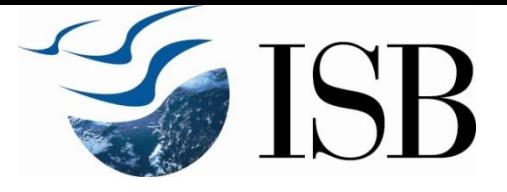

### Activity-on-Arrow Network

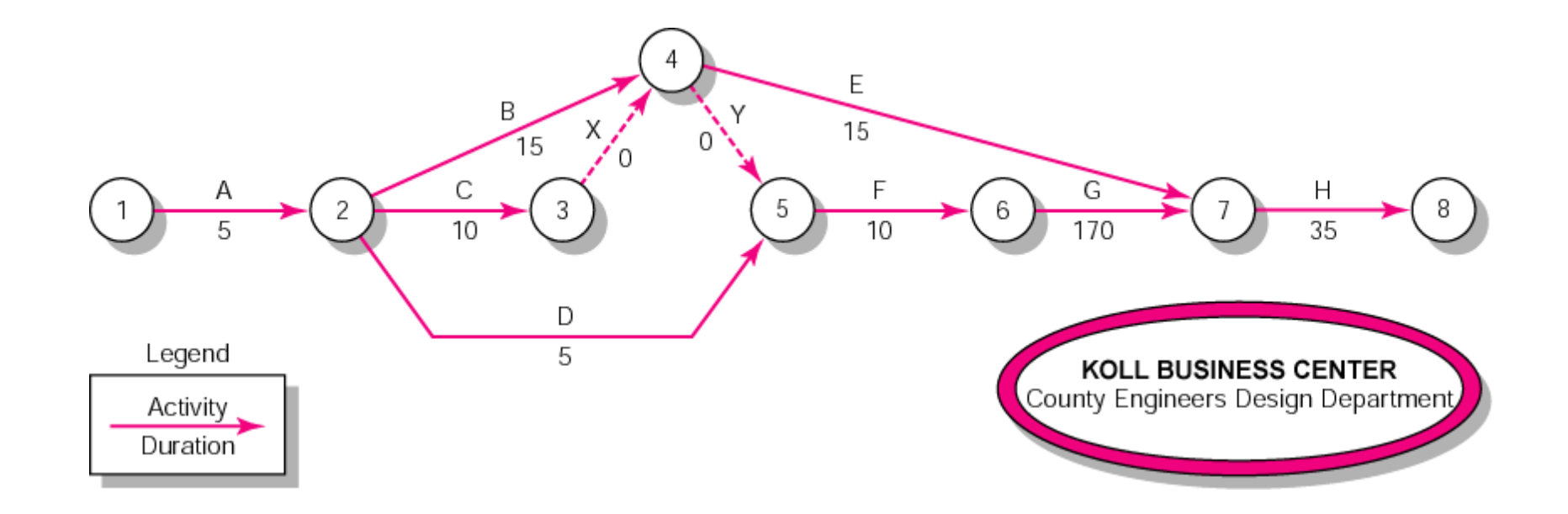

**FIGURE A6.5** from Project Management: The Managerial Process, Fourth Edition, Special Indian Edition by Clifford F. Gray, Erik W. Larson and Gautam V Desai : Tata McGraw Hill Education Private Limited, 2010.

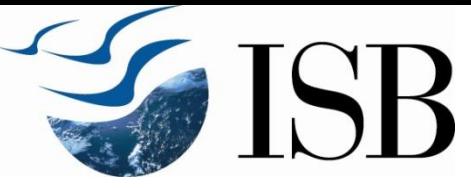

#### Program Evaluation Review Technique (PERT)

- Assumes each activity duration has a range that follows a beta distribution.
- PERT uses three time estimates for each activity: optimistic, pessimistic, and most likely activity durations.
- $\div$  The average activity time is computed by the following formula:

 $t_e = (a + 4m + b) / 6$ 

*Where t<sup>e</sup> = average activity time based on the beta distribution*

*a = optimistic activity time (1 chance in 100 of completing the activity earlier under normal conditions)*

*b = pessimistic activity time (1 chance in 100 of completing the activity later under normal conditions)*

*m = most likely activity time*

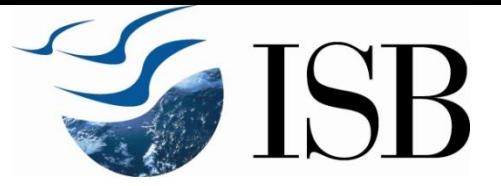

#### PERT

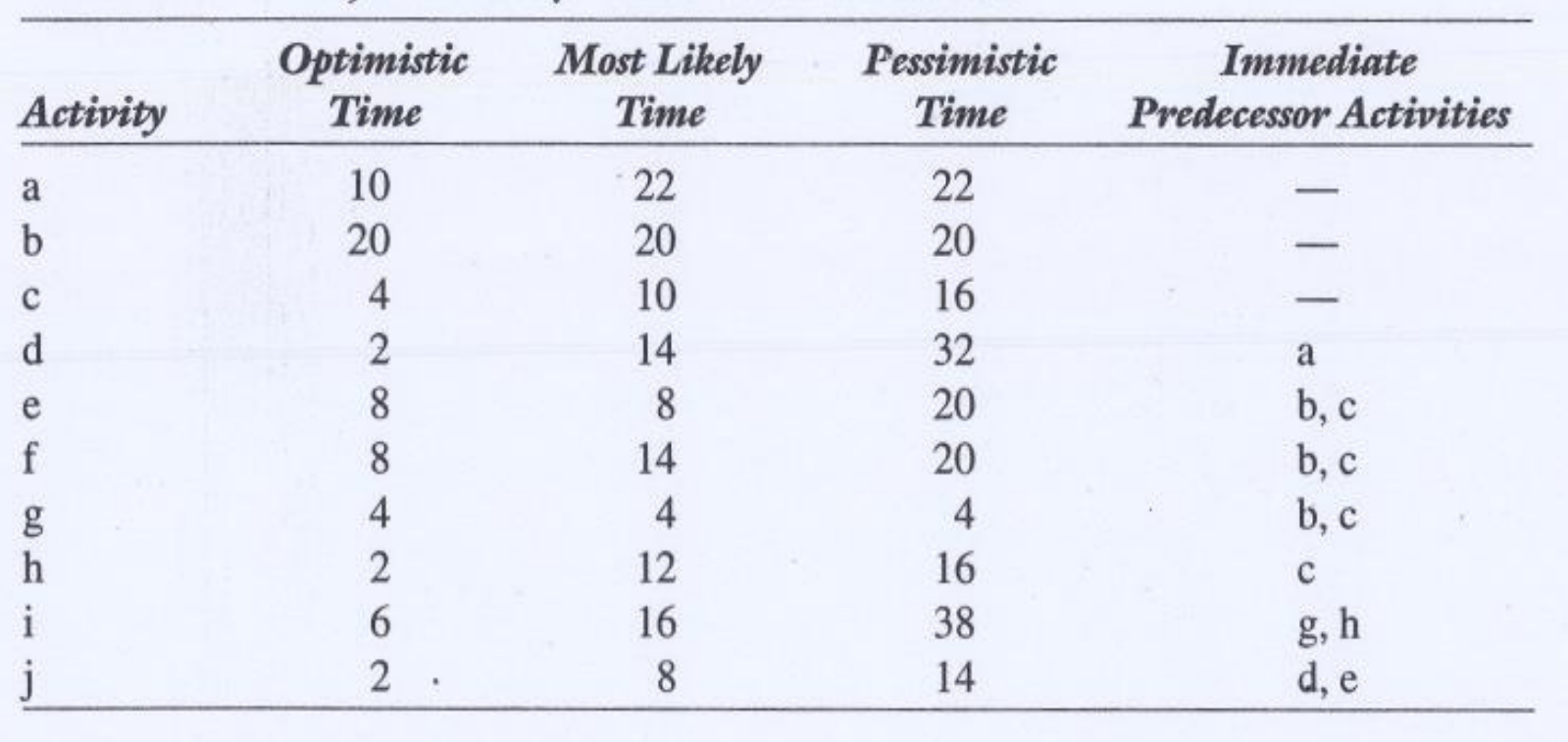

#### Table 8-1. Project Activity Times and Precedences

.

**Example : Table 8.1**from Project Management: A Managerial Approach, Seventh Edition by Meredith and Mantel

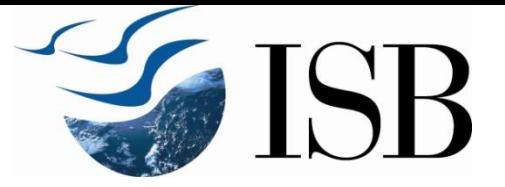

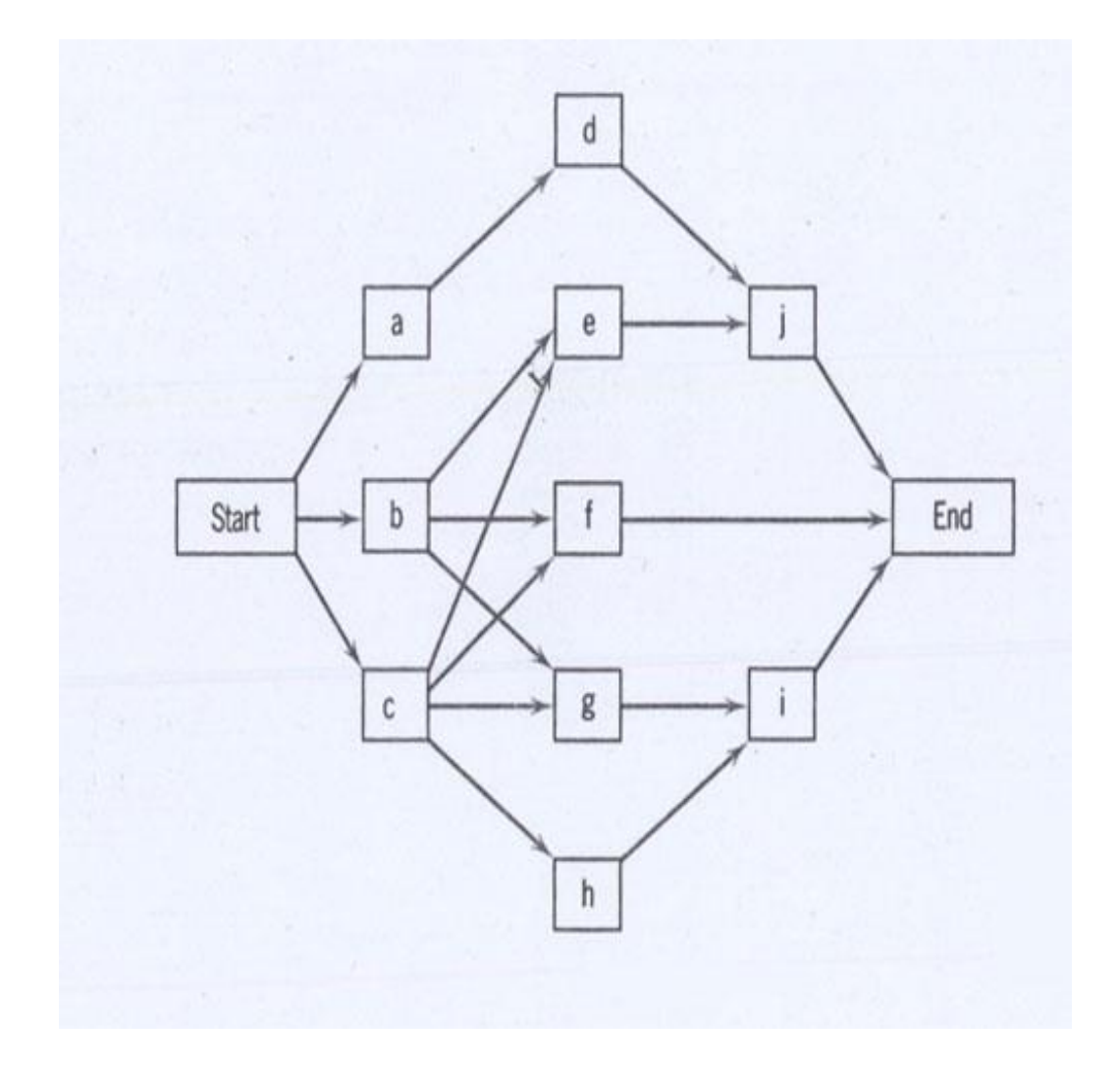

**Figure 8.13** from Project Management: A Managerial Approach, Seventh Edition by Meredith and Mantel .

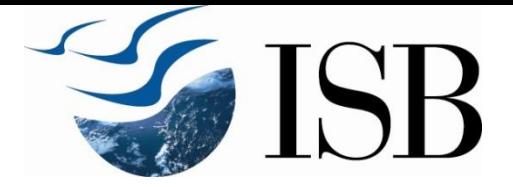

 Activity a b c d e f g h i j Expected 20 20 10 15 15 14 4 11 18 8 Time

Using expected times for activity durations: Critical Paths: a---- d---- j

b---- e---- j

Project Completion Time : 43 Critical Activities : a, b, d, e and j

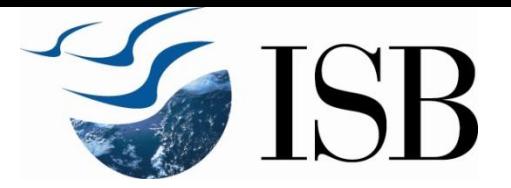

 Project completion time distribution depends upon the distribution of the duration (time) of each activity  $\div$  Knowing the distribution of the time for each activity, we can find the distribution of project completion time.

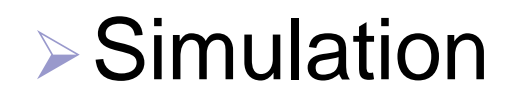

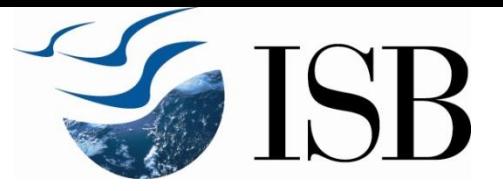

#### Activity time distribution

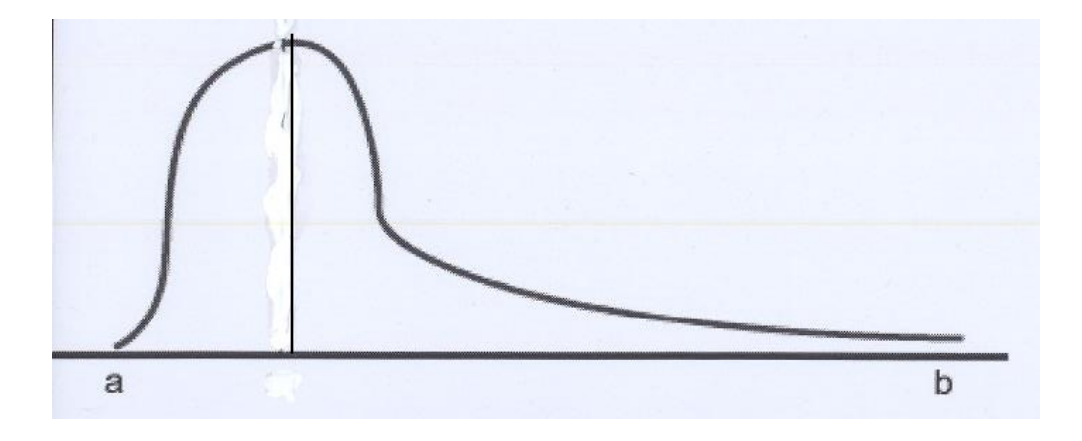

Project Completion time distribution

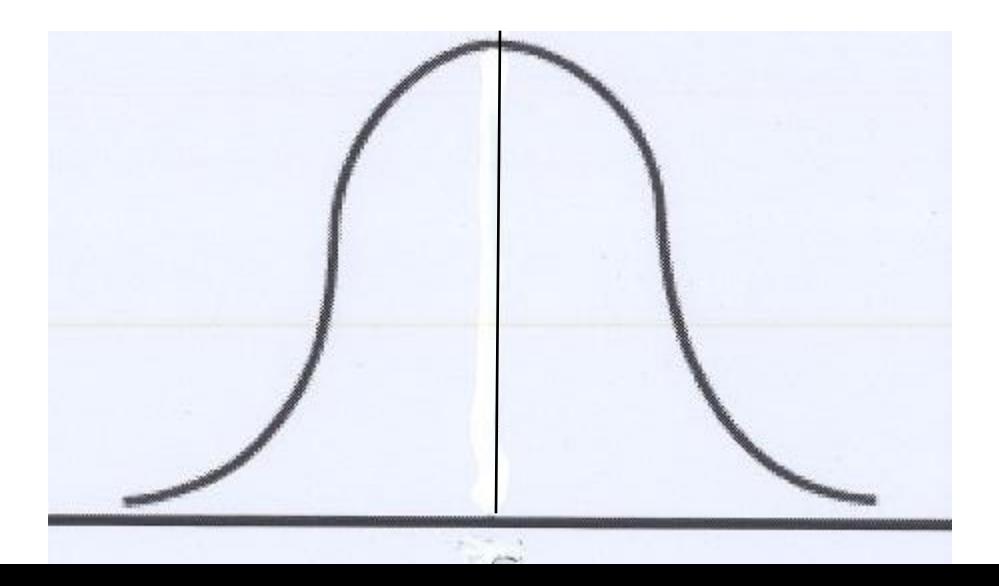

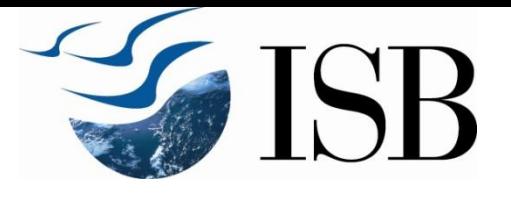

### Reducing Project Duration

- Time Is Money: Cost-Time Tradeoffs
	- $\triangleright$  Reducing the time of a critical activity usually incurs additional direct costs.
		- Cost-time solutions focus on reducing (crashing) activities on the critical path to shorten overall duration of the project.
	- $\triangleright$  Reasons for imposed project duration dates:
		- Customer requirements and contract commitments
		- $\checkmark$  Time-to-market pressures
		- $\checkmark$  Incentive contracts (bonuses for early completion)
		- Unforeseen delays
		- Overhead and goodwill costs
		- $\vee$  Pressure to move resources to other projects  $38$

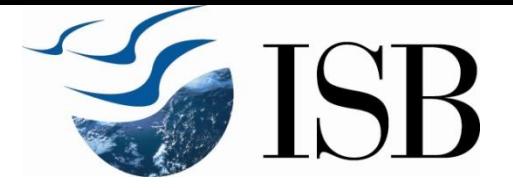

## Alternatives

- Adding Resources
- **❖ Outsourcing Project Work**
- **❖ Scheduling Overtime**
- Establishing a Core Project Team
- \* Reducing Activity Times
- \* Reducing Project Scope
- **❖ Changing the project network**
- \* Critical-Chain 39

## Project Costs

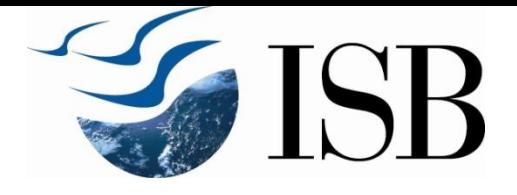

#### ❖ Indirect Costs

- Costs that cannot be associated with any particular work package or project activity
	- $\checkmark$  Supervision, administration, consultants, and interest
- $\triangleright$  Costs that vary (increase) with time
	- Reducing project time directly reduces indirect costs.
- ❖ Direct Costs
	- $\triangleright$  Normal costs that can be assigned directly to a specific work package or project activity
		- $\checkmark$  Labor, materials, equipment, and subcontractors
	- $\triangleright$  Reducing activity duration increases direct costs  $\frac{40}{40}$

# Project Cost—Duration Graph

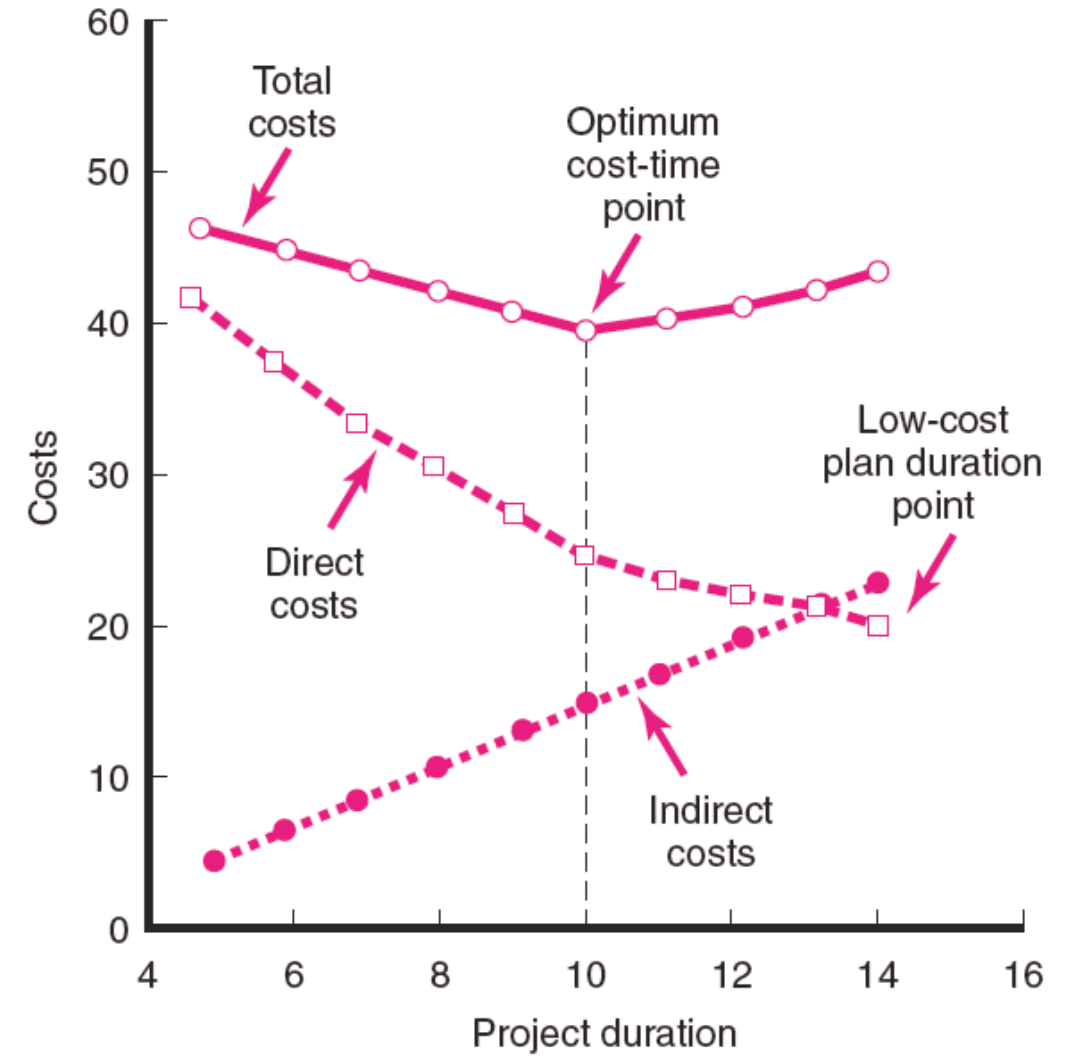

**FIGURE 9.1** from Project Management: The Managerial Process, Fourth Edition, Special Indian Edition by Clifford F. Gray, Erik W. Larson and Gautam V Desai : Tata McGraw Hill Education Private Limited, 2010.

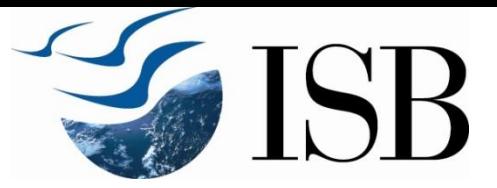

## Project Cost—Duration Graph

- . Find minimum total direct costs for selected project *duratio*ns.
- Find total indirect costs for selected project durations.
- **❖ Sum direct and indirect costs for these selected** project durations
- **❖ Determining activities to shorten** 
	- $\triangleright$  Shorten the activities with the smallest increase in cost per unit of time  $42$

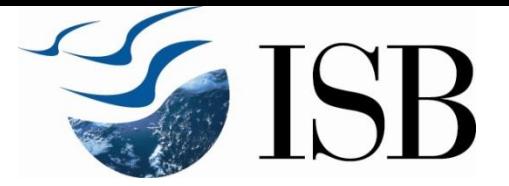

#### Assumptions:

- $\checkmark$  The cost relationship is linear.
- Normal time assumes low-cost, efficient methods to complete the activity.
- $\sqrt{C}$  Crash time represents a limit : the greatest time reduction possible under realistic conditions.
- Slope represents a constant cost *per unit of time*.
- All accelerations must occur within the normal and crash times. 43

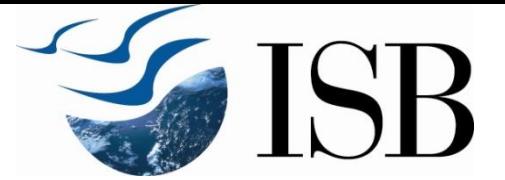

## Activity Graph

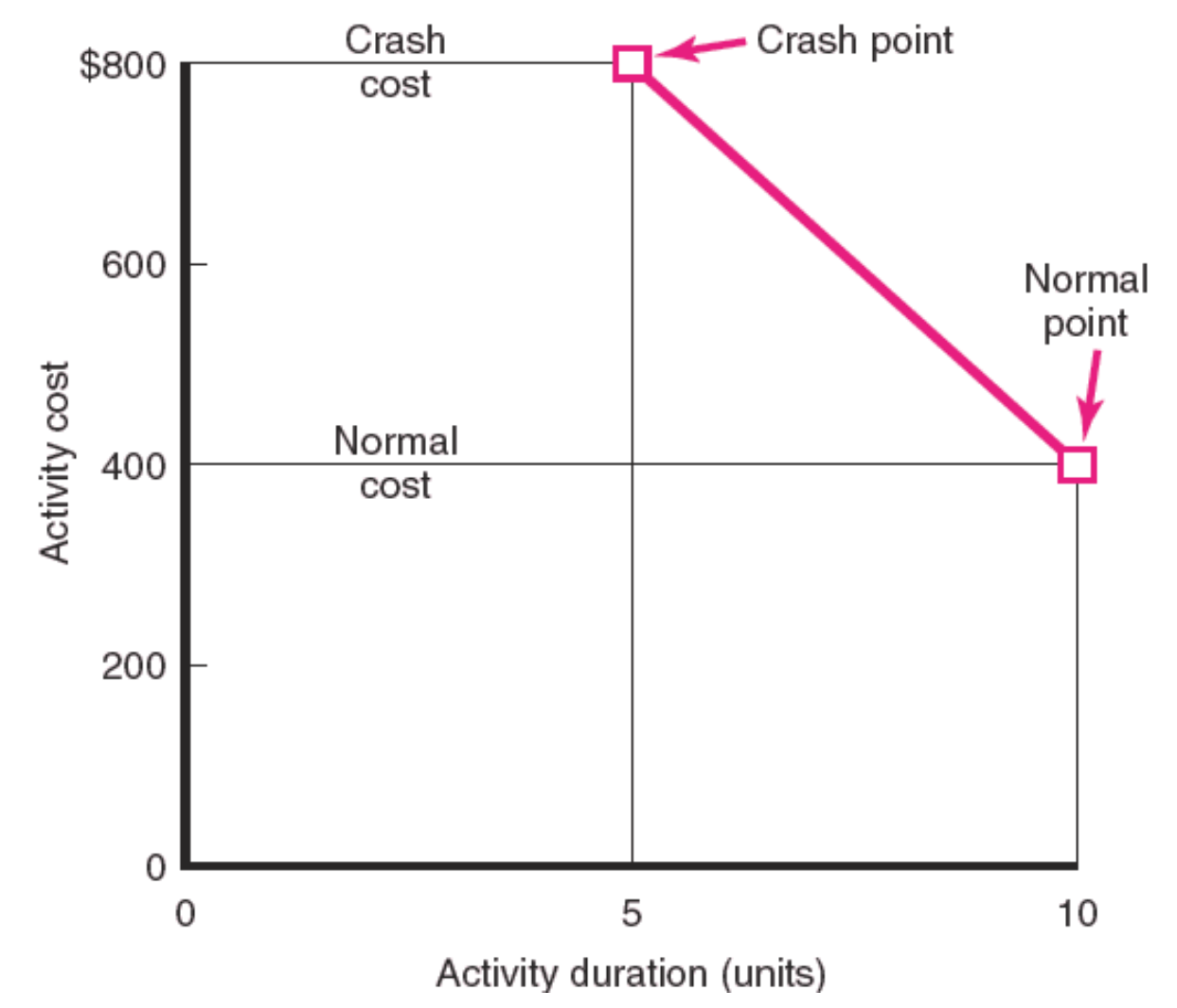

**FIGURE 9.2** from Project Management: The Managerial Process, Fourth Edition, Special Indian Edition by Clifford F. Gray, Erik W. Larson and Gautam V Desai : Tata McGraw Hill Education Private Limited, 2010.

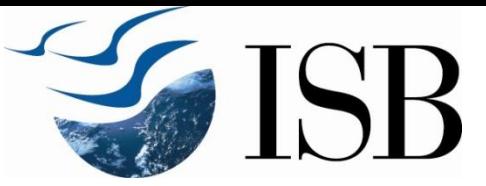

## Cost—Duration Trade-off Example

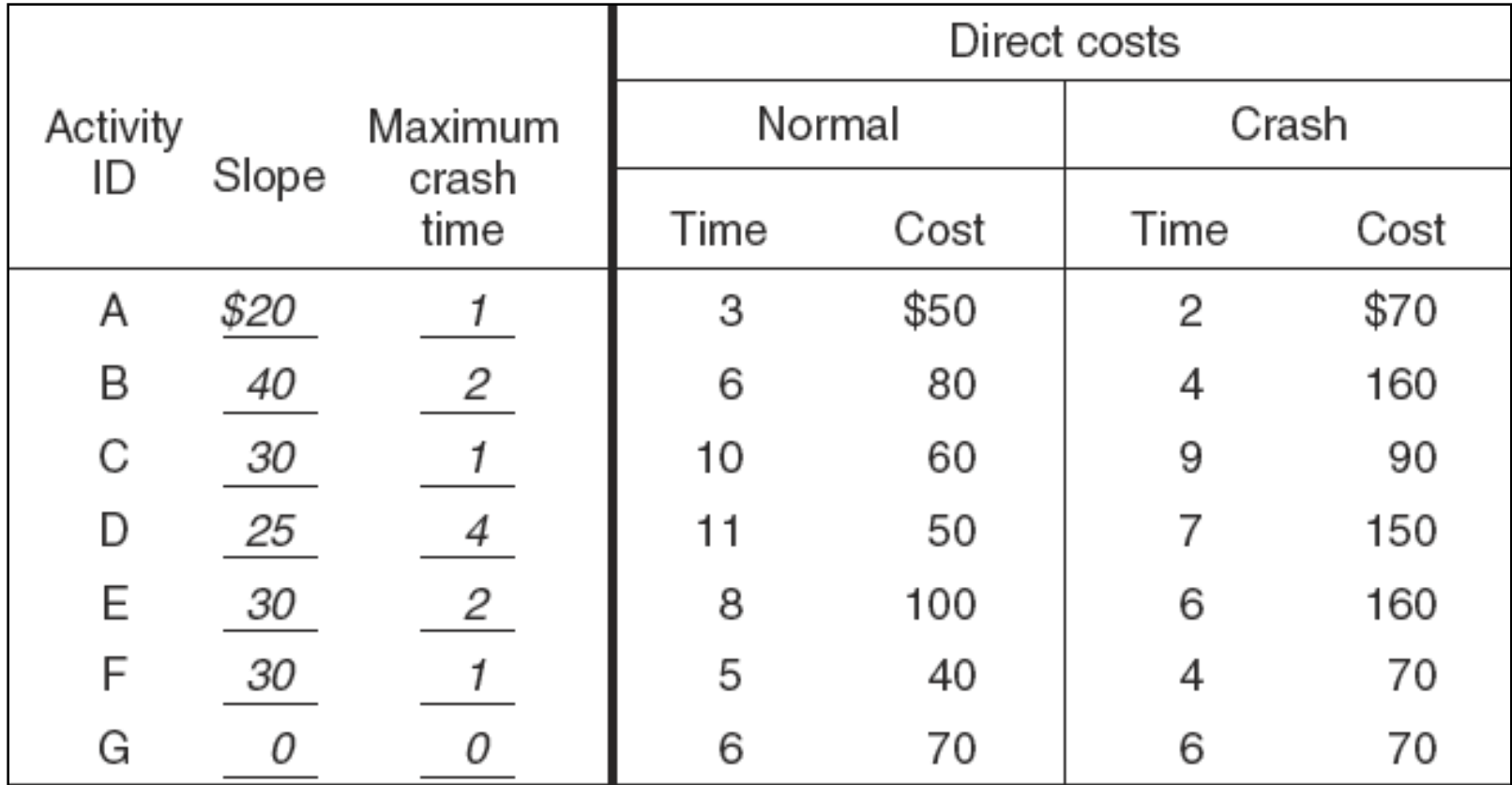

**FIGURE 9.3** from Project Management: The Managerial Process, Fourth Edition, Special Indian Edition by Clifford F. Gray, Erik W. Larson and Gautam V Desai : Tata McGraw Hill Education Private Limited, 2010.

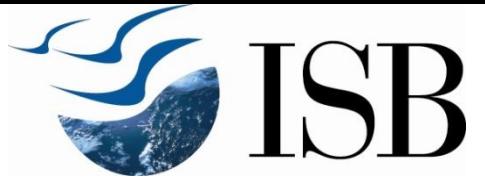

### Cost-Duration Trade-off Example (cont'd)

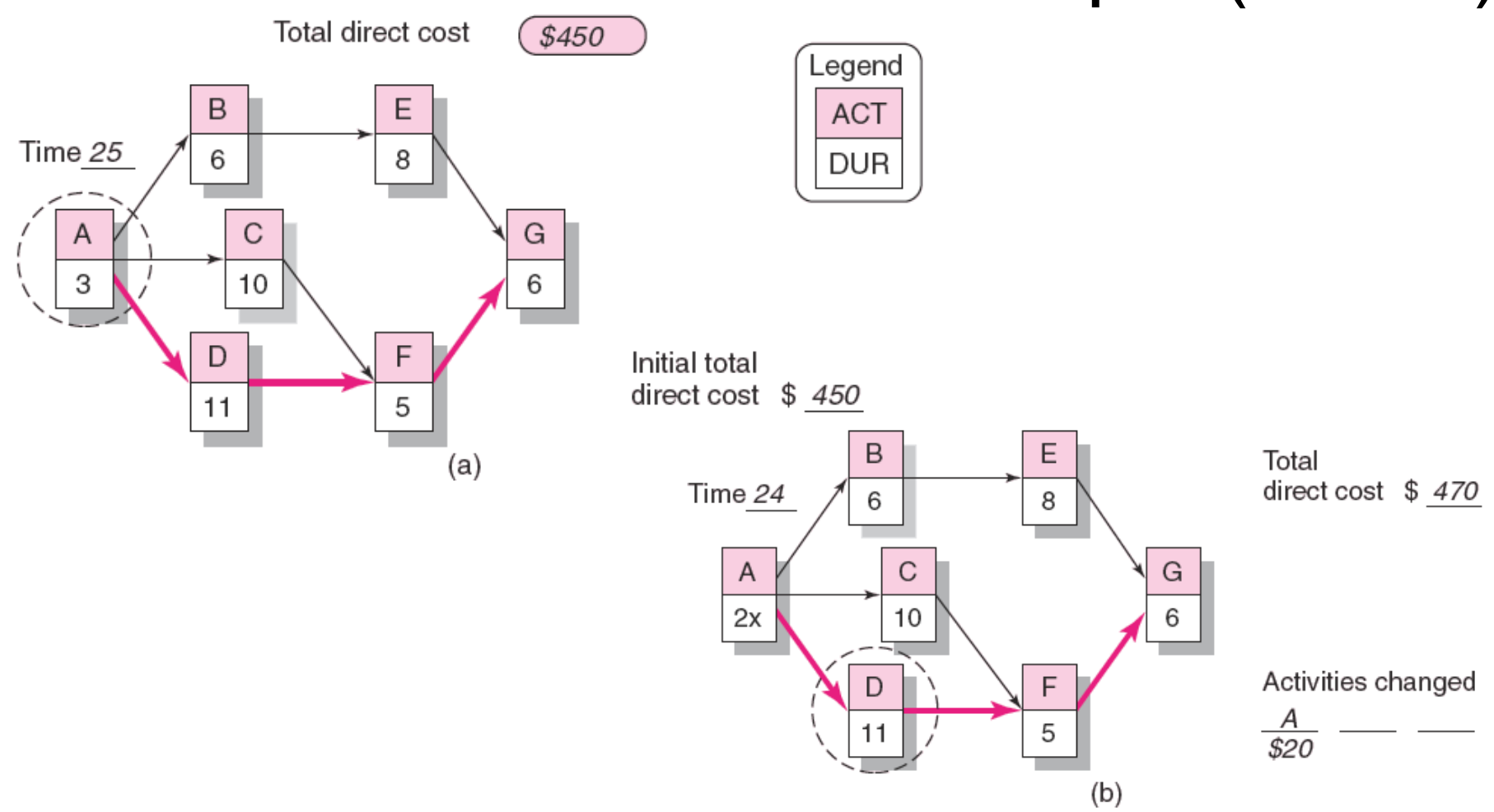

**FIGURE 9.3 (cont'd)** from Project Management: The Managerial Process, Fourth Edition, Special Indian Edition by Clifford F. Gray, Erik W. Larson and Gautam V Desai : Tata McGraw Hill Education Private Limited, 2010.

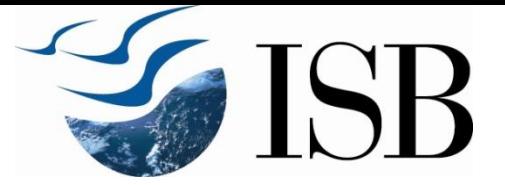

#### Cost-Duration Trade-off Example (cont'd)

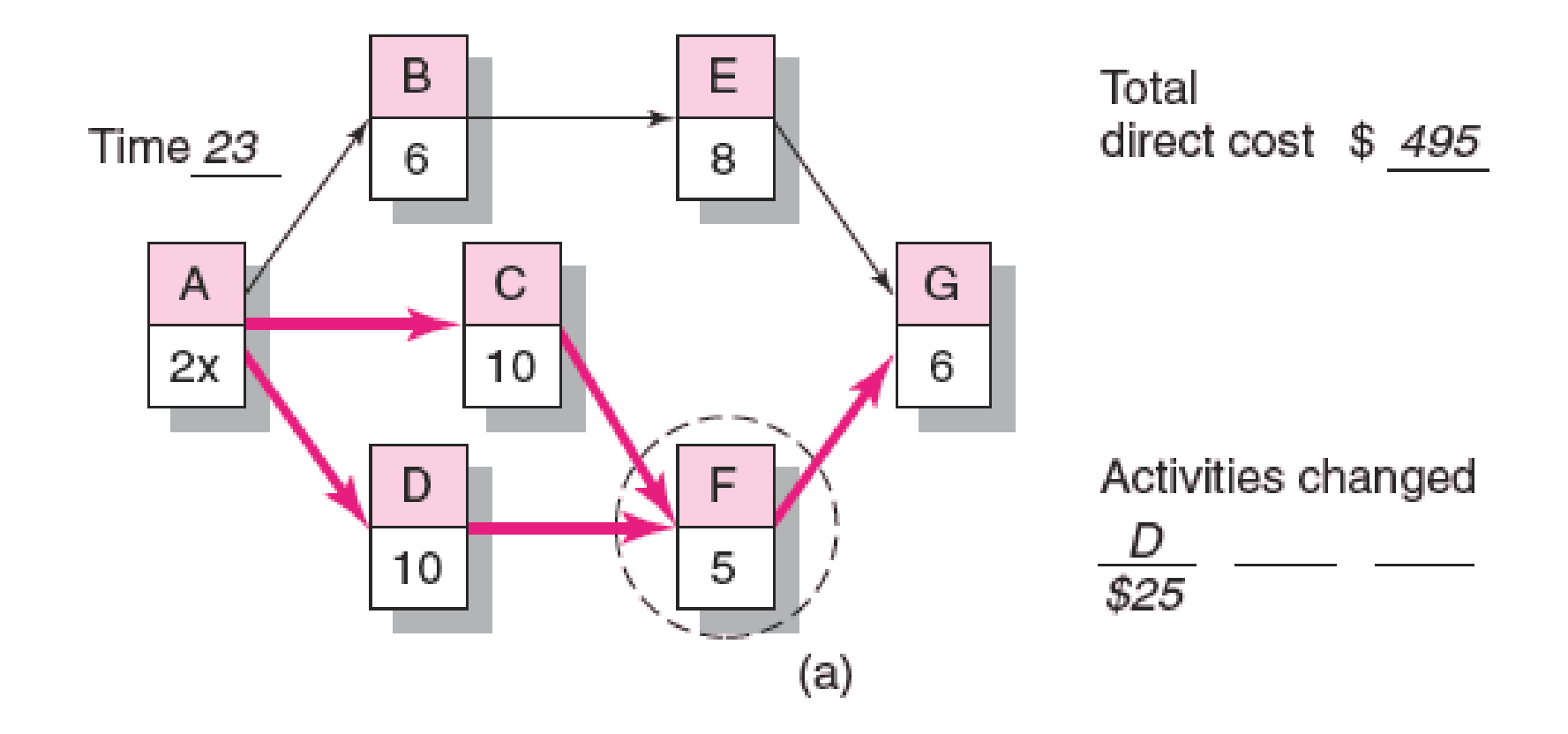

**FIGURE 9.4** from Project Management: The Managerial Process, Fourth Edition, Special Indian Edition by Clifford F. Gray, Erik W. Larson and Gautam V Desai : Tata McGraw Hill Education Private Limited, 2010.

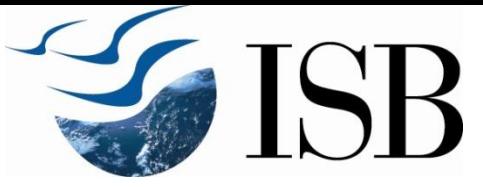

#### Cost—Duration Trade-off Example (cont'd)

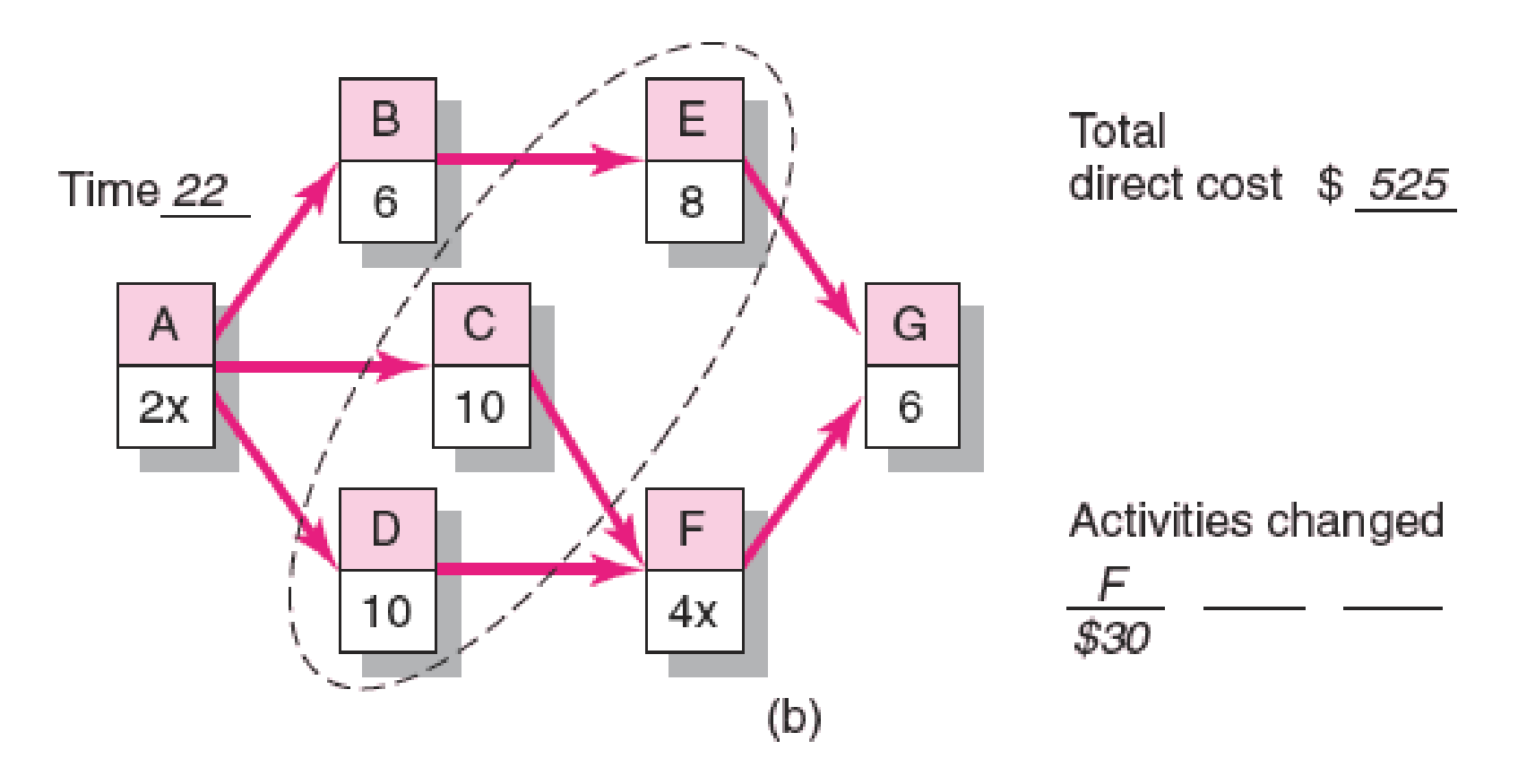

**FIGURE 9.4 (cont'd)** from Project Management: The Managerial Process, Fourth Edition, Special Indian Edition by Clifford F. Gray, Erik W. Larson and Gautam V Desai : Tata McGraw Hill Education Private Limited, 2010.

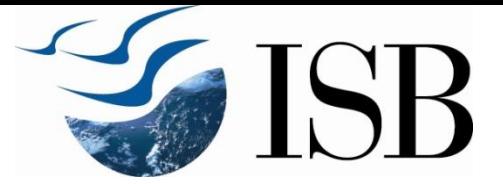

#### Cost—Duration Trade-off Example (cont'd)

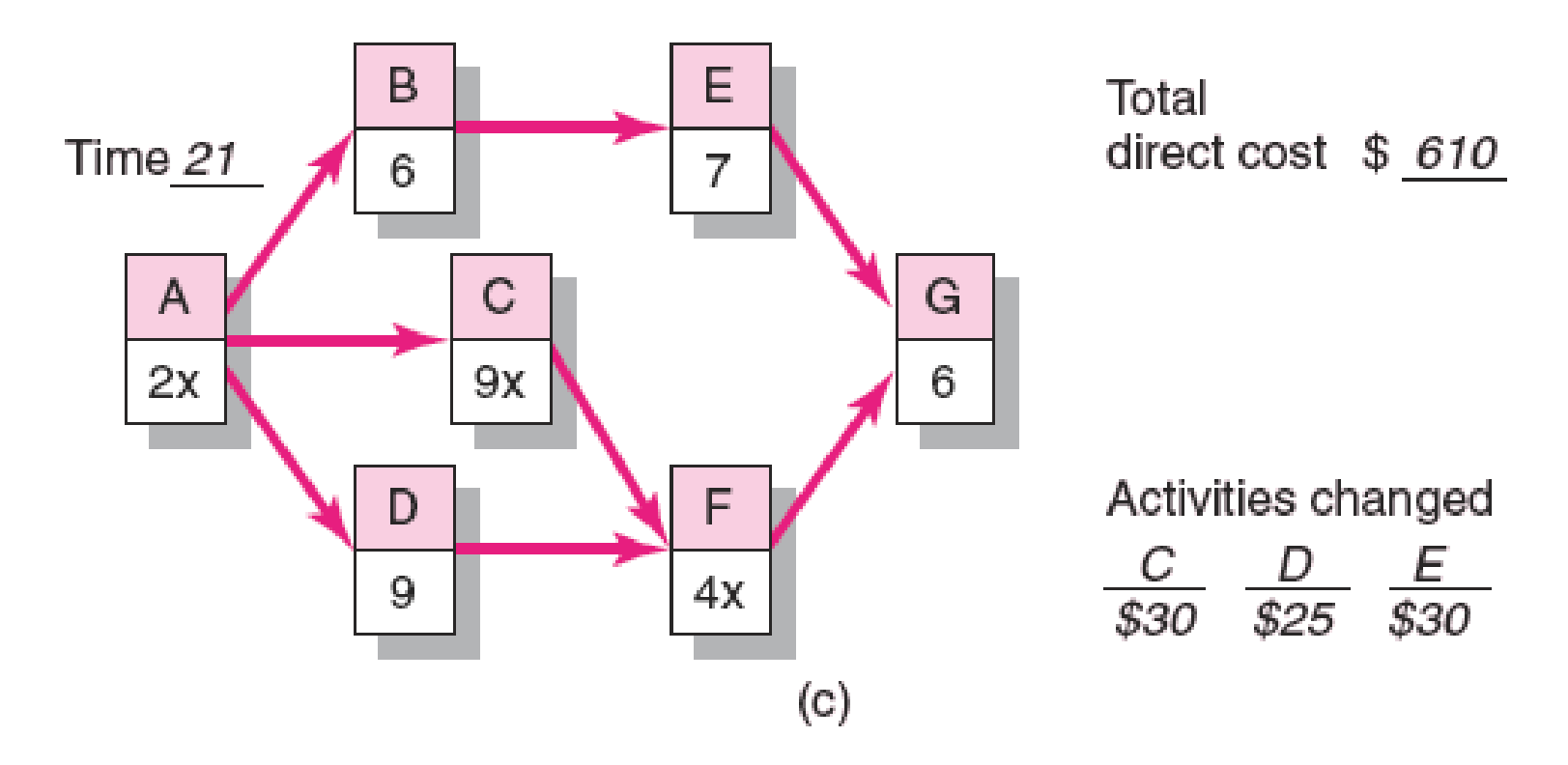

**FIGURE 9.4 (cont'd)** from Project Management: The Managerial Process, Fourth Edition, Special Indian Edition by Clifford F. Gray, Erik W. Larson and Gautam V Desai : Tata McGraw Hill Education Private Limited, 2010.

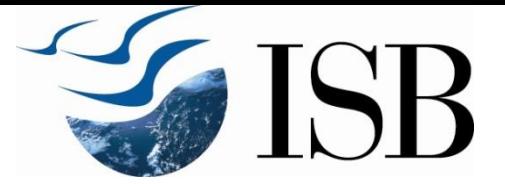

## Summary Costs by Duration

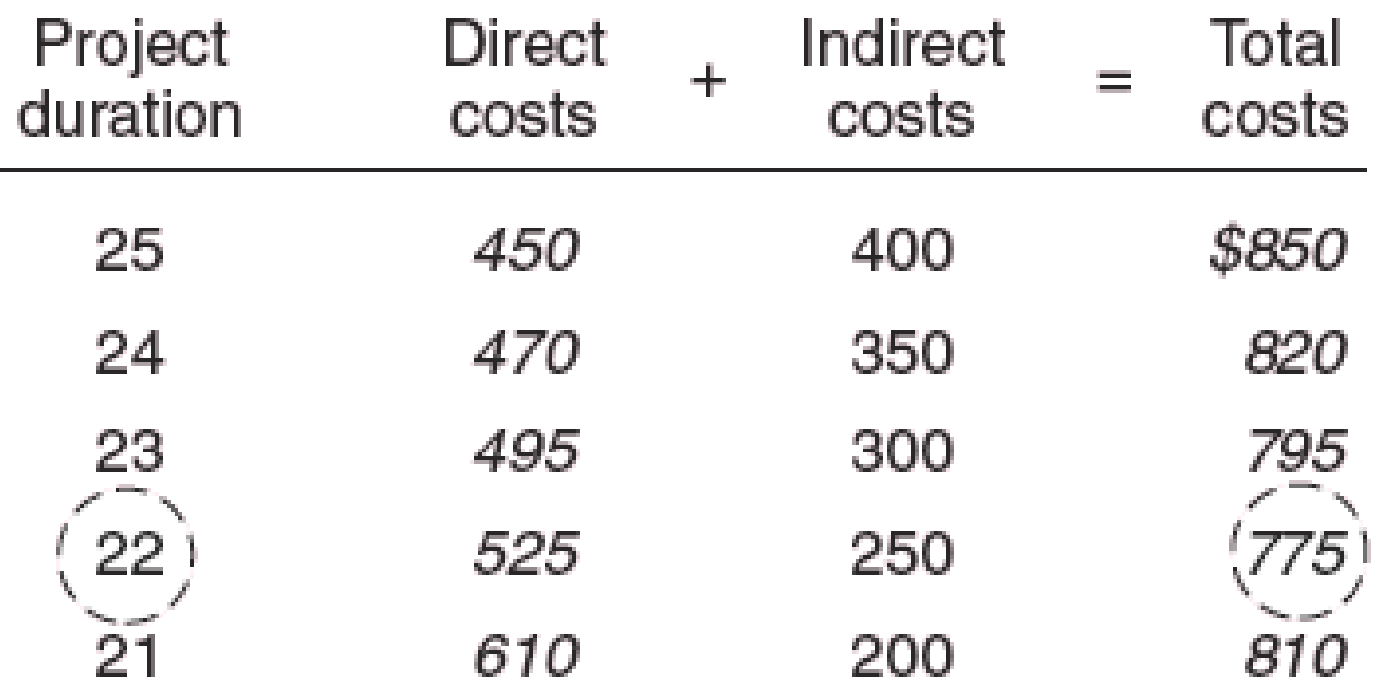

**FIGURE 9.5** from Project Management: The Managerial Process, Fourth Edition, Special Indian Edition by Clifford F. Gray, Erik W. Larson and Gautam V Desai : Tata McGraw Hill Education Private Limited, 2010.

# Project Cost—Duration Graph

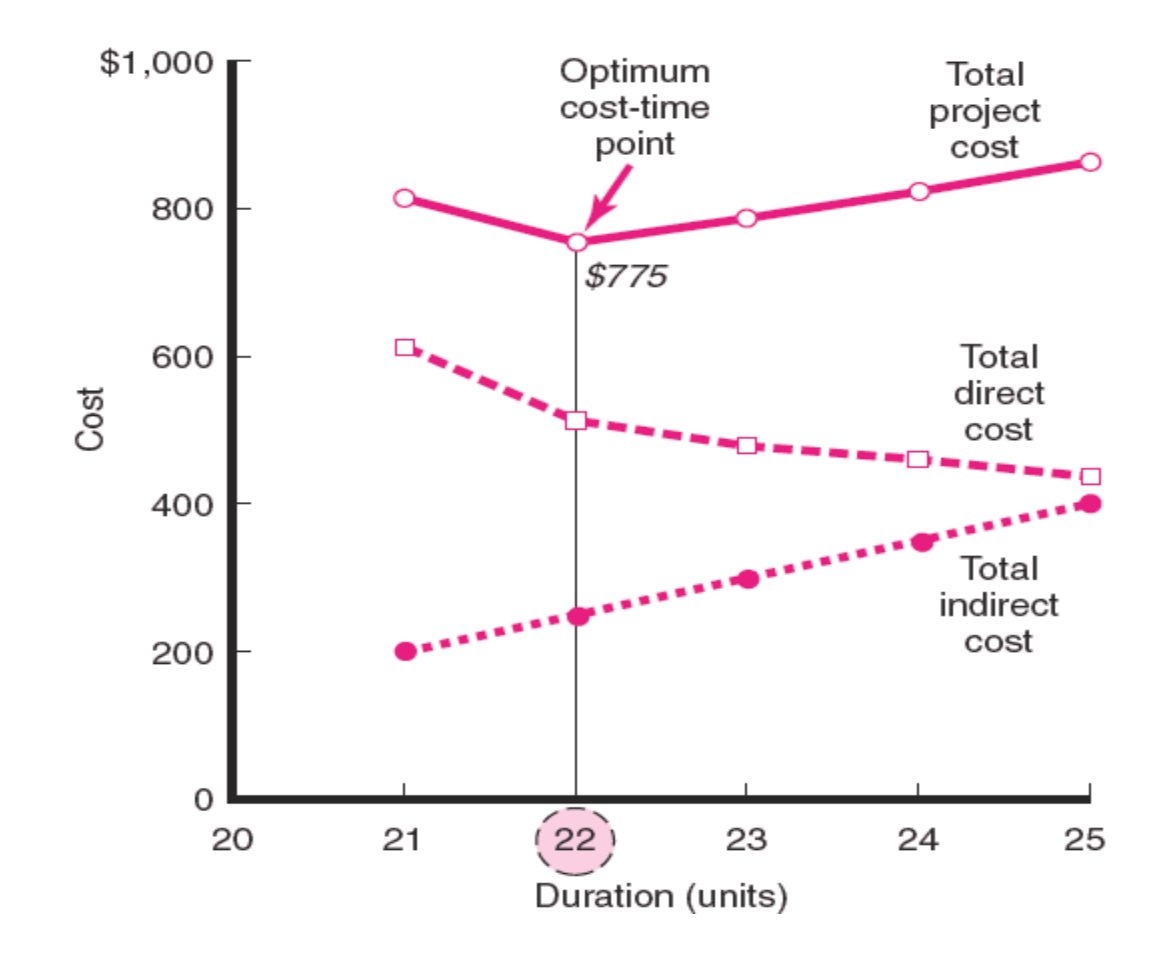

**FIGURE 9.6** from Project Management: The Managerial Process, Fourth Edition, Special Indian Edition by Clifford F. Gray, Erik W. Larson and Gautam V Desai : Tata McGraw Hill Education Private Limited, 2010.

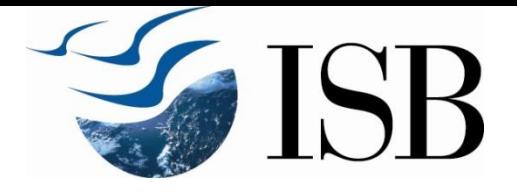

#### Thank You